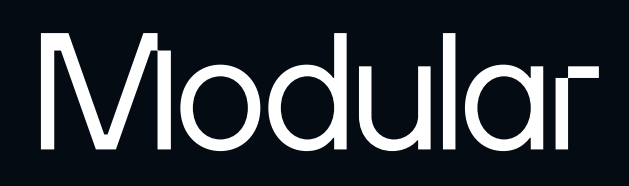

# Mojo IM AV

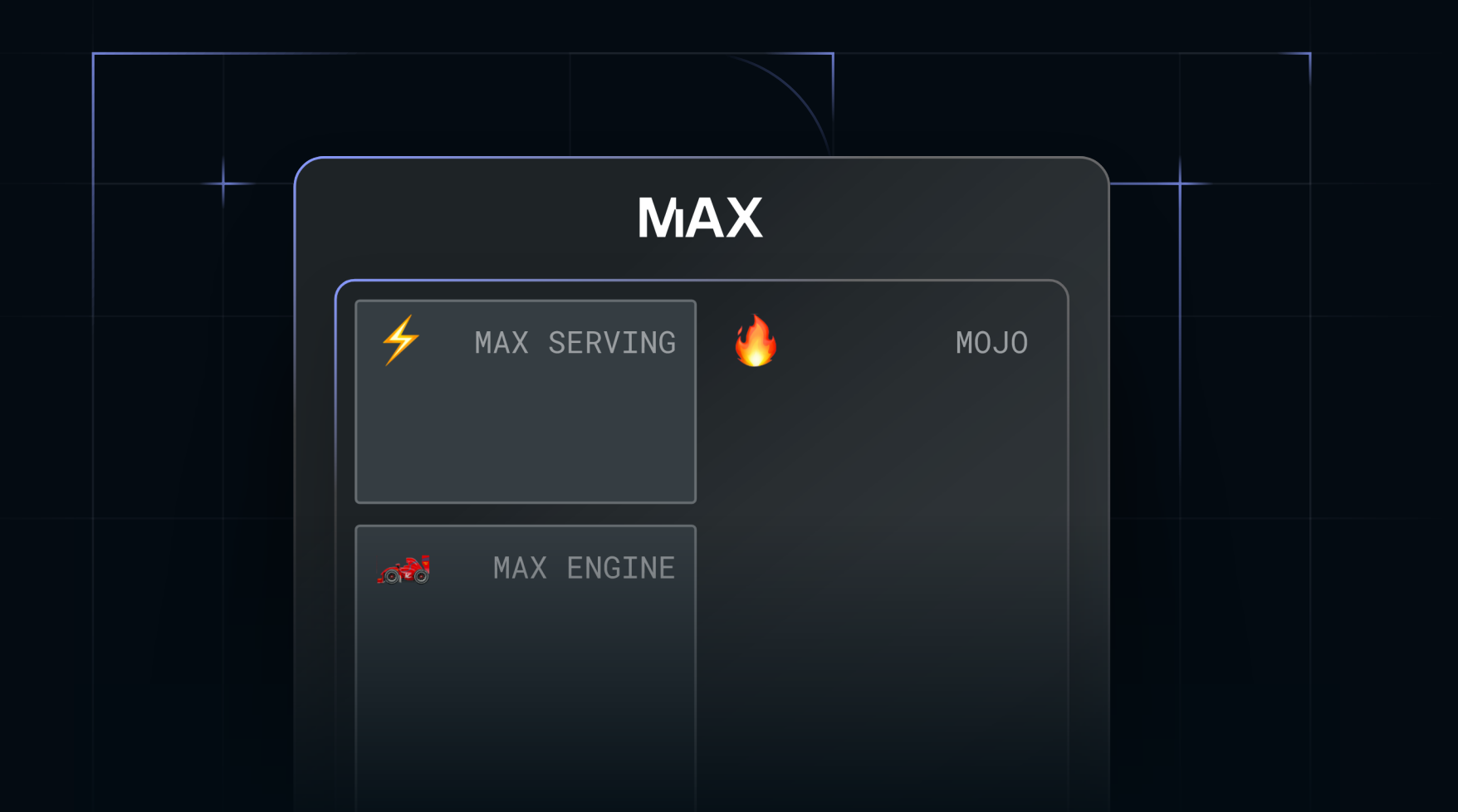

## Generativ AI - infrastruktur fra utvikling til implementering.

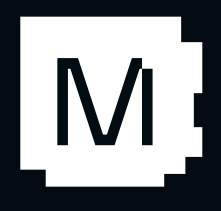

# Modular

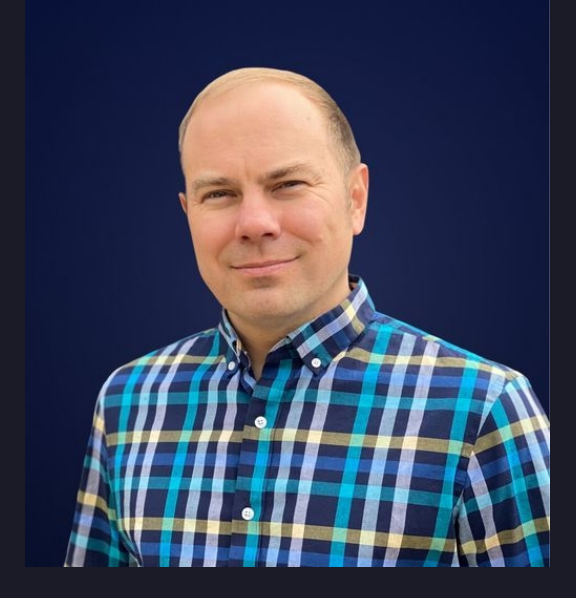

Chris Lattner **Medgrunner** & Daglig Leder

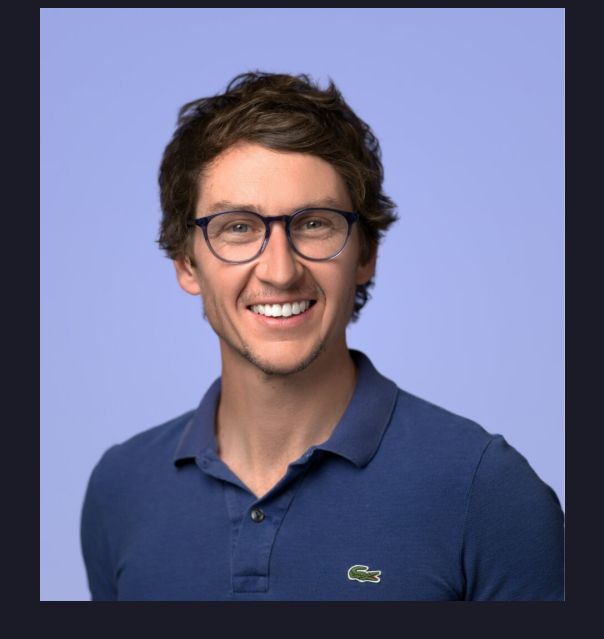

Tim Davis Medgrunner & President

… og et verdensklasse team av ingeniører med tidligere erfaring fra Google, Meta, Apple, Microsoft, NVIDIA, Tesla, Intel, AMD, Graphcore, SambaNova, Tenstorrent, Tesla, som har utviklet MLIR, Clang, LLVM, PyTorch, ONNX, TensorFlow, osv.

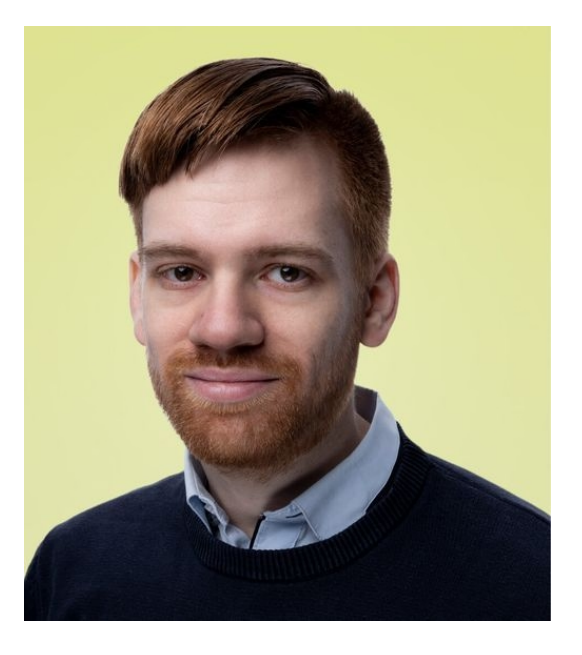

Fabian Tschopp AI rammeverk ingeniør

- •
- $\bullet$
- •
- $\bullet$
- •
- •

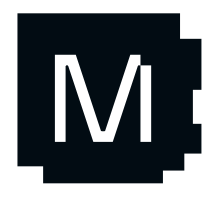

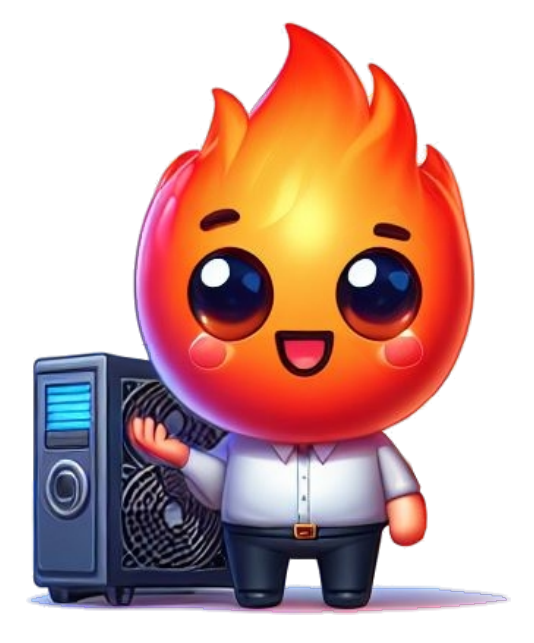

Opprinnelig fra Sveits Studerte ved ETH Zürich (BSc & MSc) 10 års erfaring med utvikling av AI-rammeverk Har bodd i Norge i 7 år Første ansatt i Modular i Norge! På en misjon for å gjøre AI-teknologi tilgjengelig for alle

CUDA, **penMP** 

System

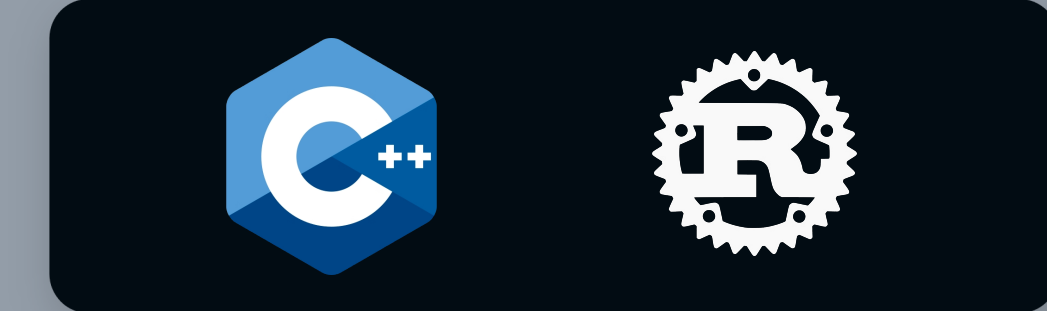

**Maskinvare** 

### Generativ AI - Status Quo

*Vi ser potensial for forbedring over hele AI-stakken:*

- 1. Utvikling
	- Fragmentert, kompleks, faste grenser
	- $\bullet$ Flere programmeringsspråk/modeller

**Modeller** 

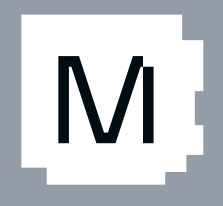

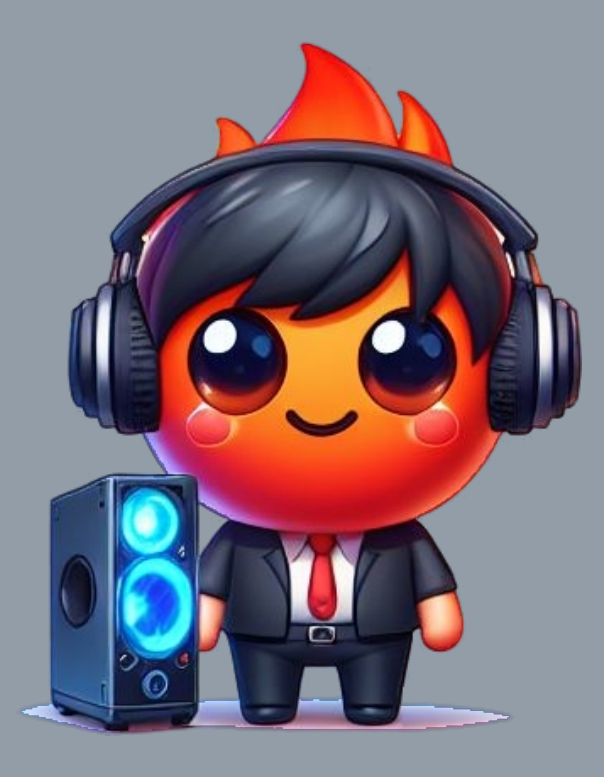

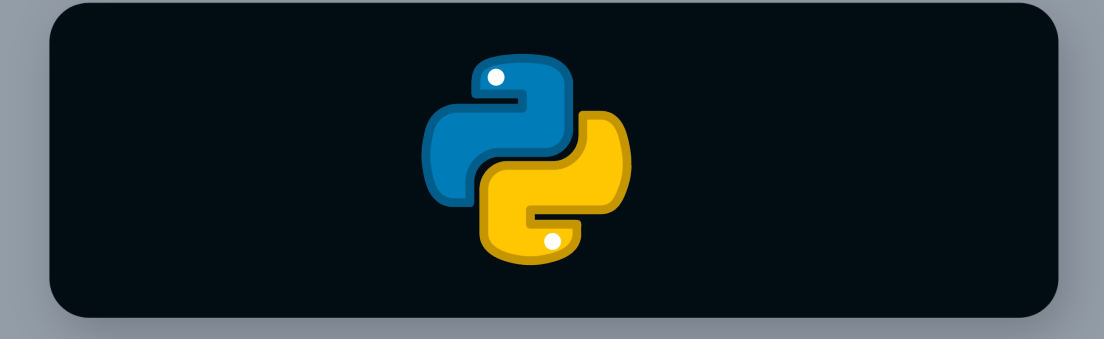

CUDA, penMP

System

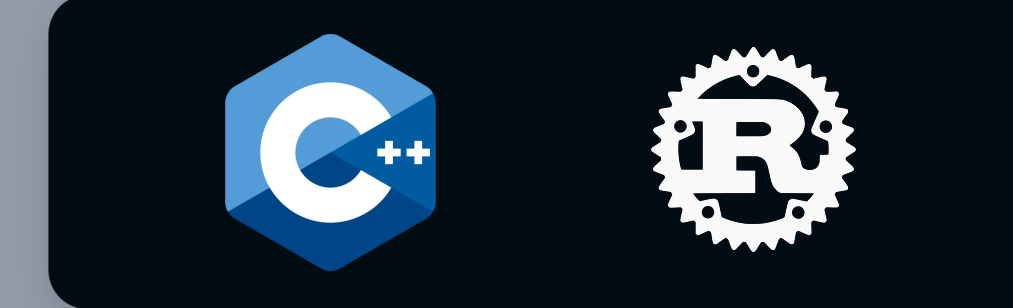

**Maskinvare** 

### Generativ AI - Status Quo

*Vi ser potensial for forbedring over hele AI-stakken:*

- 1. Utvikling
	- Fragmentert, kompleks, faste grenser
	- Flere programmeringsspråk/modeller
- 2. Ytelse
	- $\bullet$ Effektivitetsavveininger
	- $\bullet$ Fleksibilitet på tvers av maskinvare

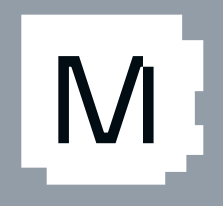

4

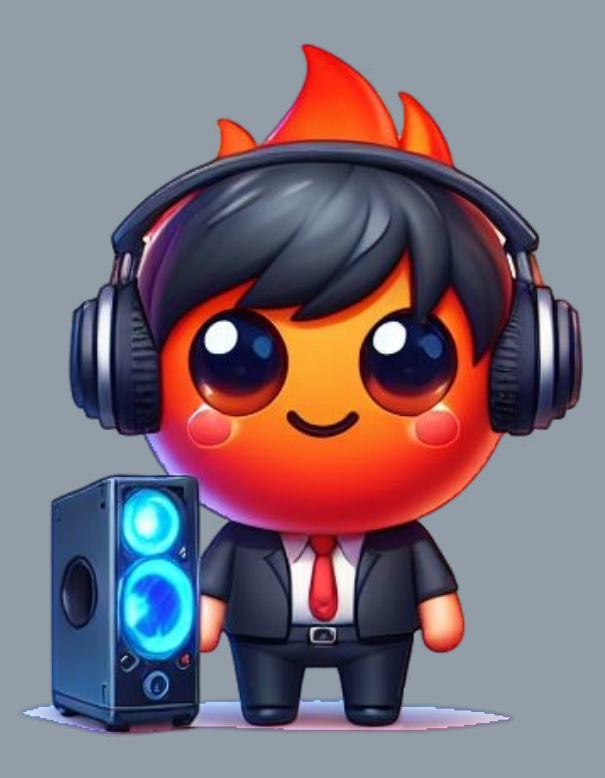

### **Modeller**

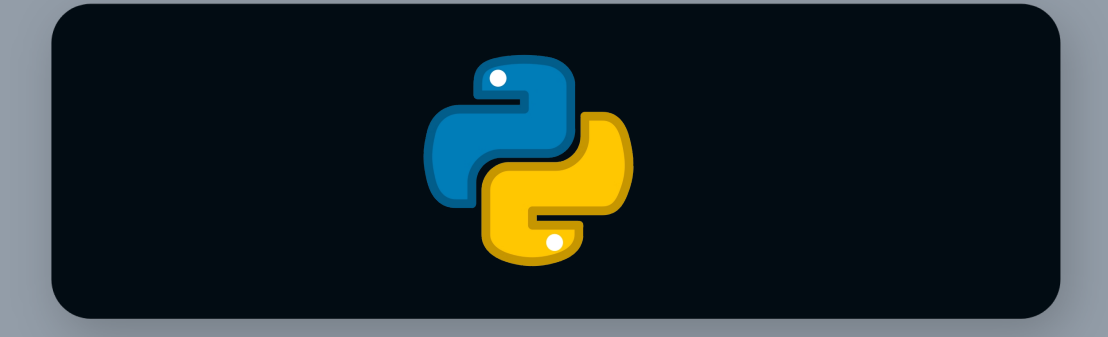

### Generativ AI - Status Quo

*Vi ser potensial for forbedring over hele AI-stakken:*

- 1. Utvikling
	- Fragmentert, kompleks, faste grenser
	- Flere programmeringsspråk/modeller
- 2. Ytelse
	- Effektivitetsavveininger
	- Fleksibilitet på tvers av maskinvare
- 3. Implementering
	- Kostnader
	- Python og andre avhengigheter
	- Pålitelighet med verktøy av forskingskvalitet
	- Kompleks programvare

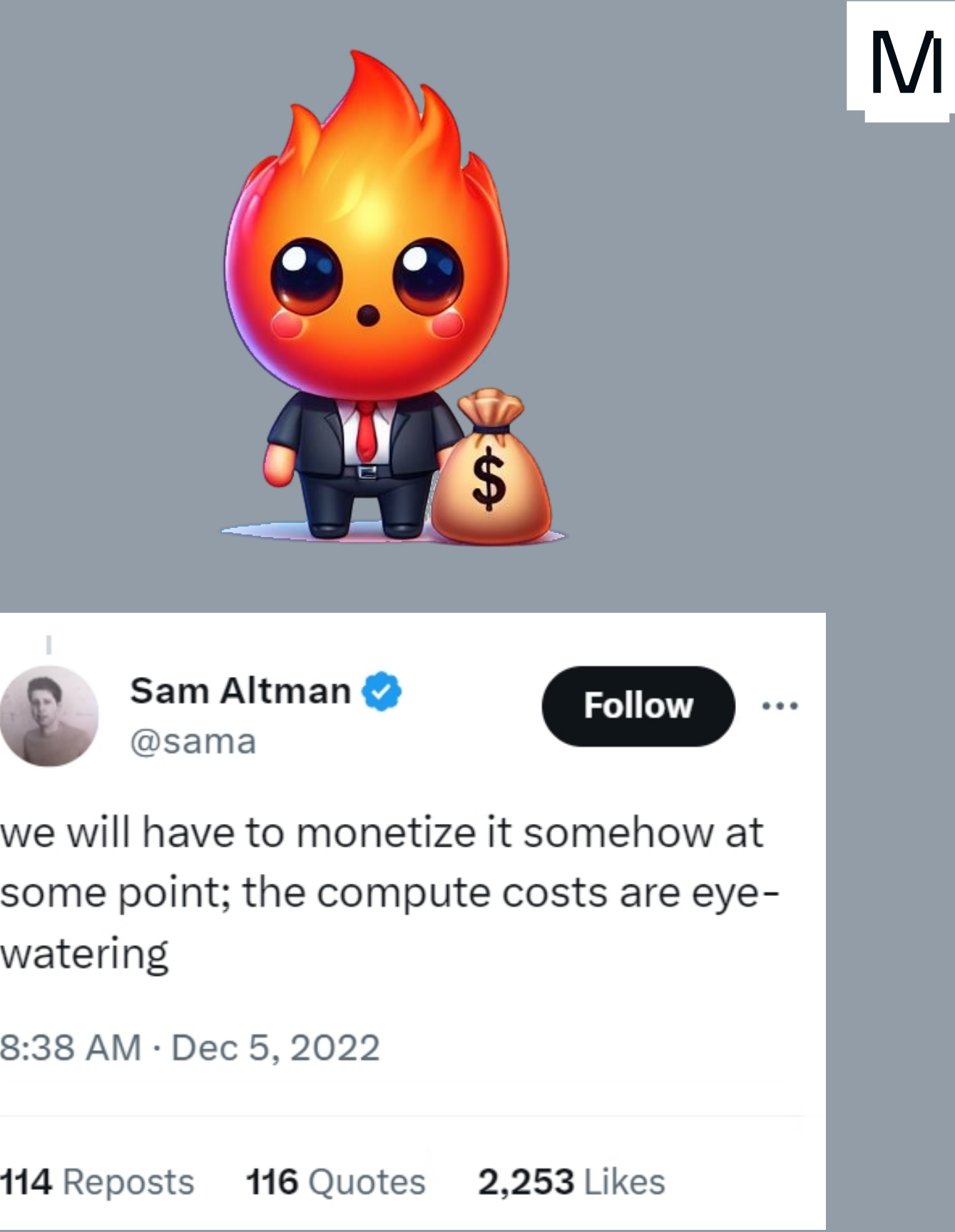

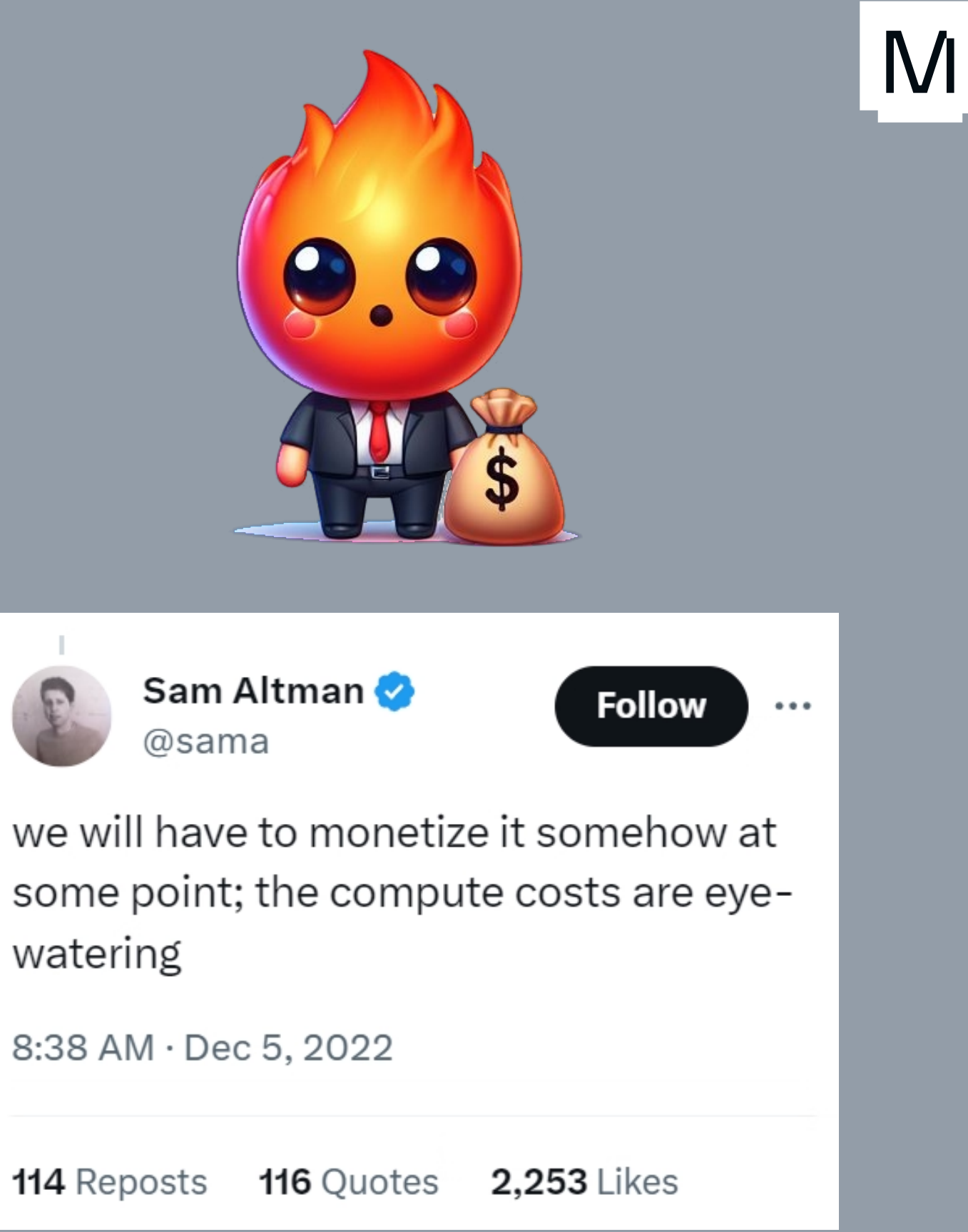

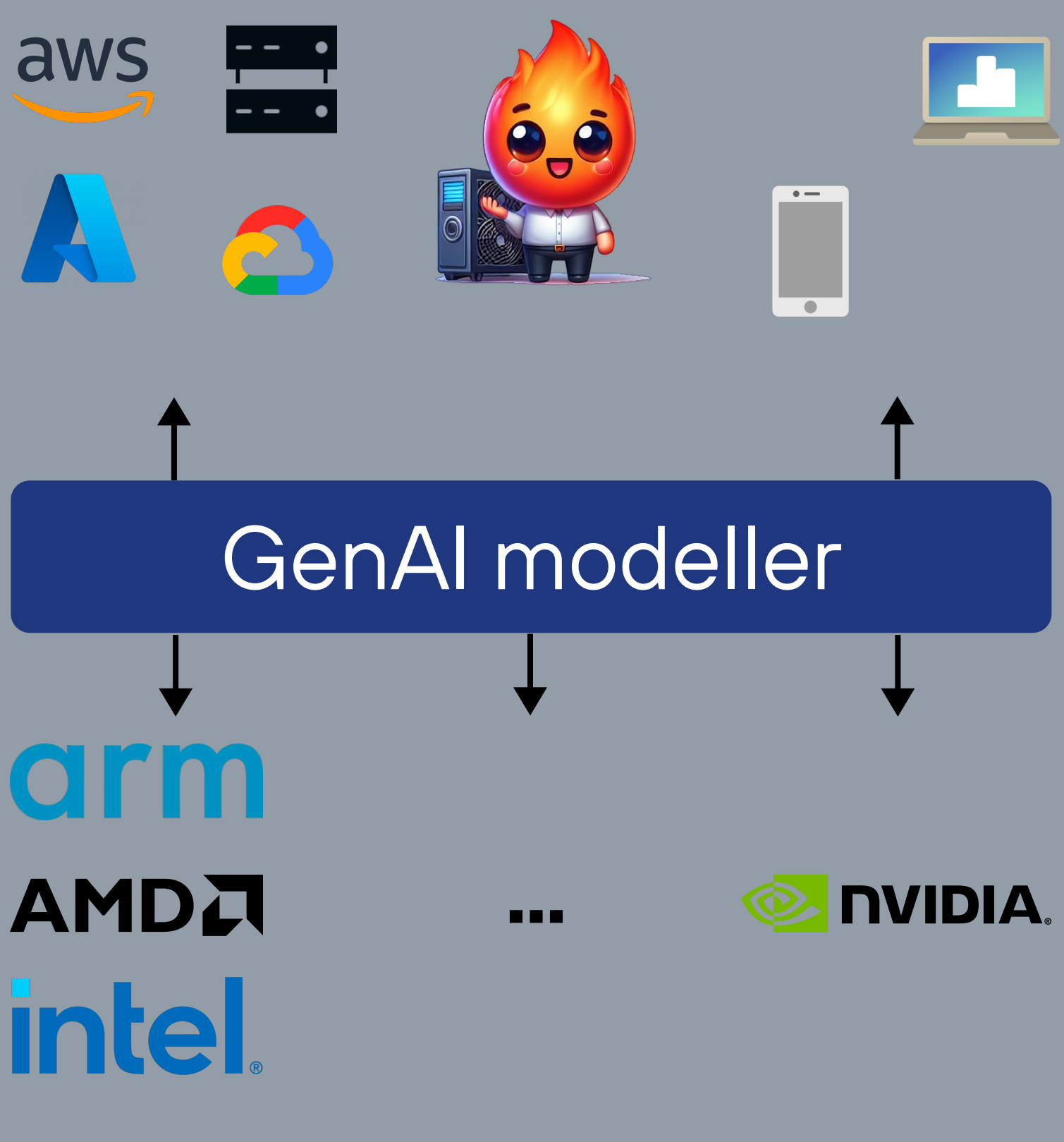

**CPUer GPUer Akseleratorer**

### **Skybasert Edge**

### Generativ AI - Status Quo

*Vi ser potensial for forbedring over hele AI-stakken:*

- 1. Utvikling
	- Fragmentert, kompleks, faste grenser
	- Flere programmeringsspråk/modeller
- 2. Ytelse
	- Effektivitetsavveininger
	- Fleksibilitet på tvers av maskinvare
- 3. Implementering
	- Kostnader
	- $\bullet$ Python og andre avhengigheter
	- Pålitelighet med verktøy av forskingskvalitet
	- Kompleks programvare

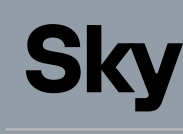

### GenAI utviklings eksempel: Stable diffusion

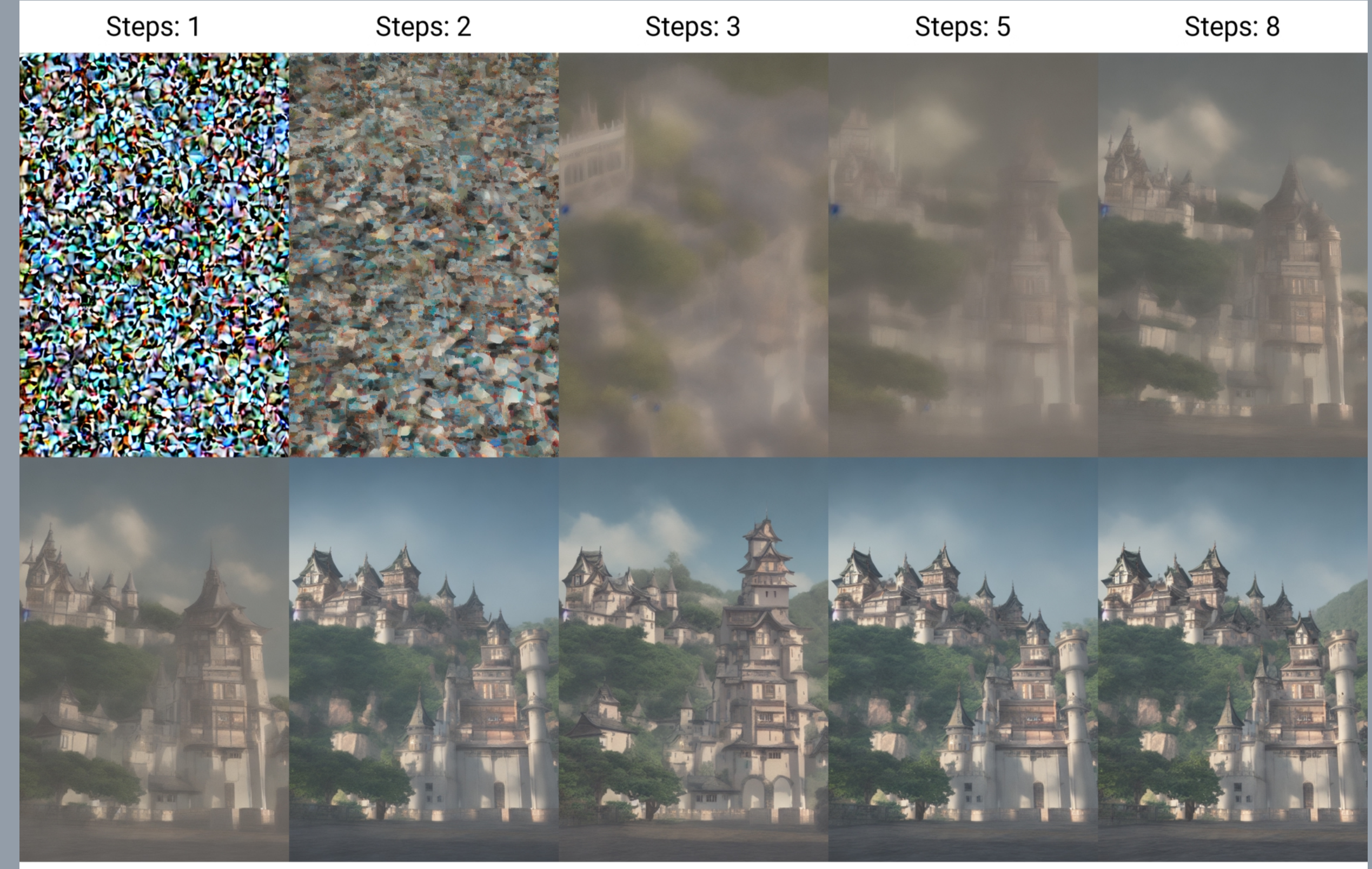

Steps: 10 Steps: 15 Steps: 20 Steps: 30 Steps: 40 [https://en.wikipedia.org/wiki/Stable\\_Diffusion#/media/File:X-Y\\_plot\\_of\\_algorithmically-generated\\_AI\\_art\\_of\\_European](https://en.wikipedia.org/wiki/Stable_Diffusion#/media/File:X-Y_plot_of_algorithmically-generated_AI_art_of_European-style_castle_in_Japan_demonstrating_DDIM_diffusion_steps.png)style castle in Japan demonstrating DDIM diffusion steps.png

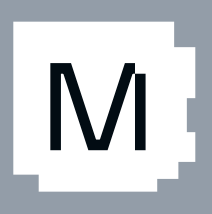

### GenAI utviklings eksempel: Stable diffusion

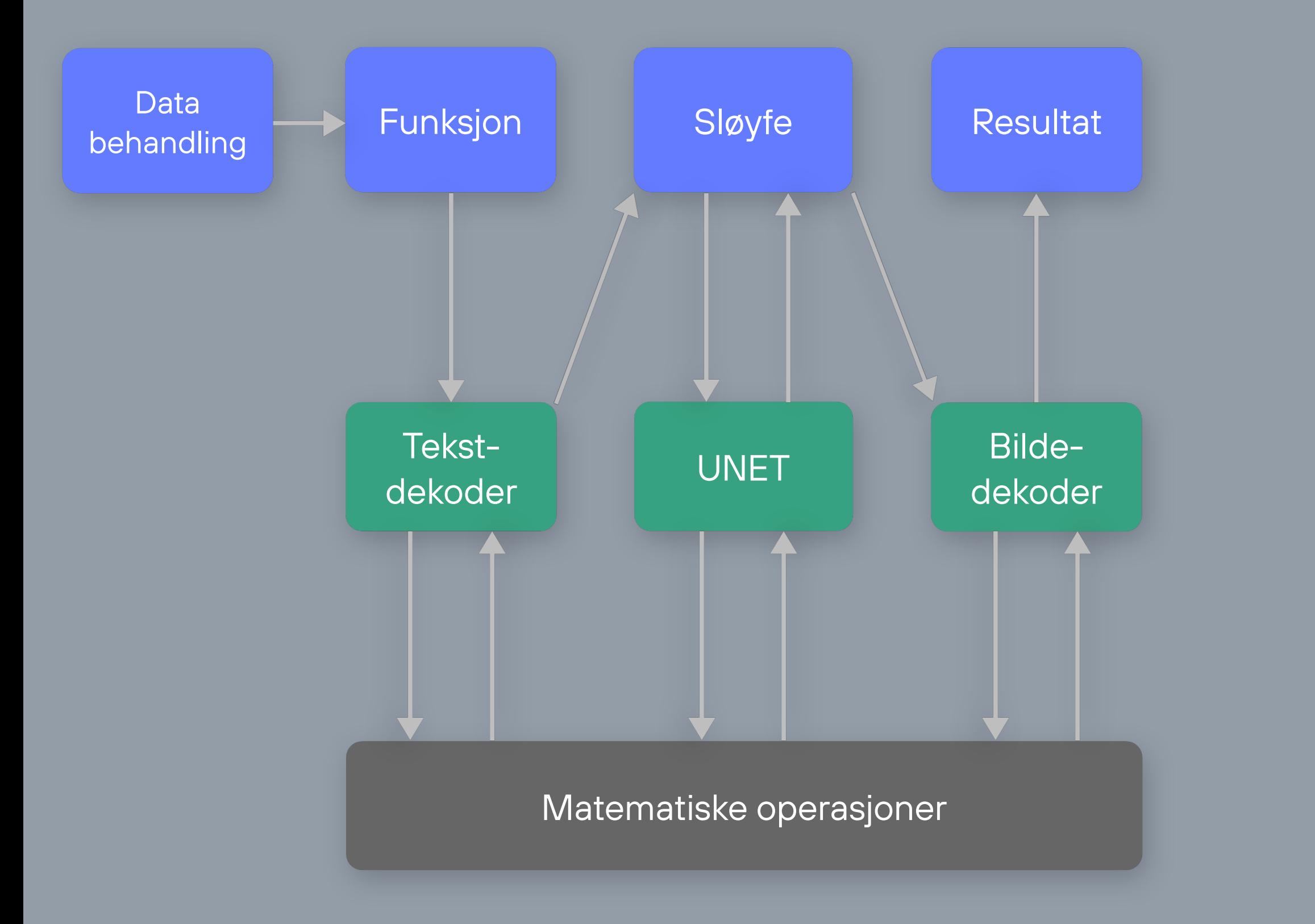

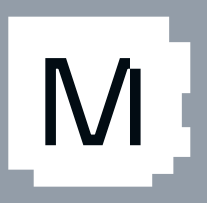

Python

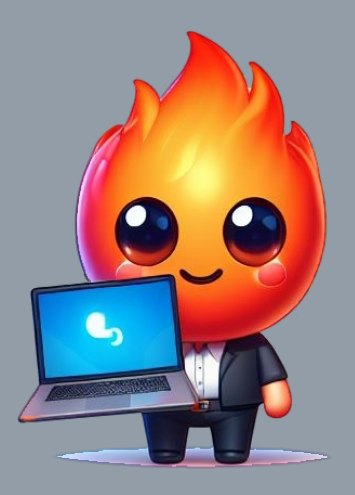

 $\bullet$ 

 $\bullet$ 

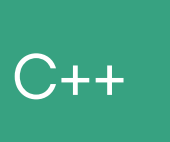

#### Ingeniør innen maskinlæring

#### **CUDA**

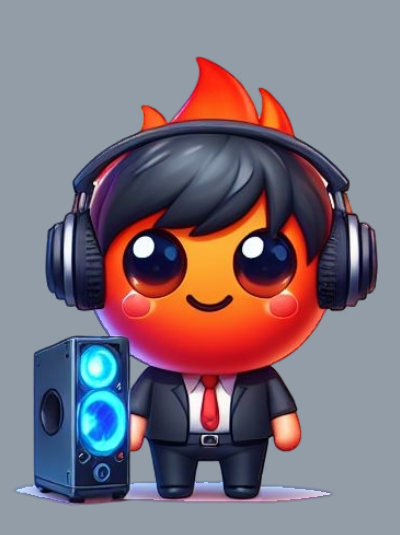

#### Dataanalytiker

Ingeniør innen maskinvareytelse Det er vanskelig å ansette forskere & ingeniører…

- … som har erfaring med AI-modellering
- … som kjenner til eksotiskse numeriske metoder
- … som har kunnskap om maskinvaredetaljer

Forskning innen AI modellering kan ikke støtte seg på en:

"kompilator-ingeniør i utviklingsprosessen"!

### Tykke lag med "magi" **mellom** det du skriver og det som blir kjørt

for eksempel grafopptak, torch script, torch inductor, Triton-Lang, baksystemer, ONNX eksport, graf-kjøreomgivelser…

### Full-stakkAIutvikling

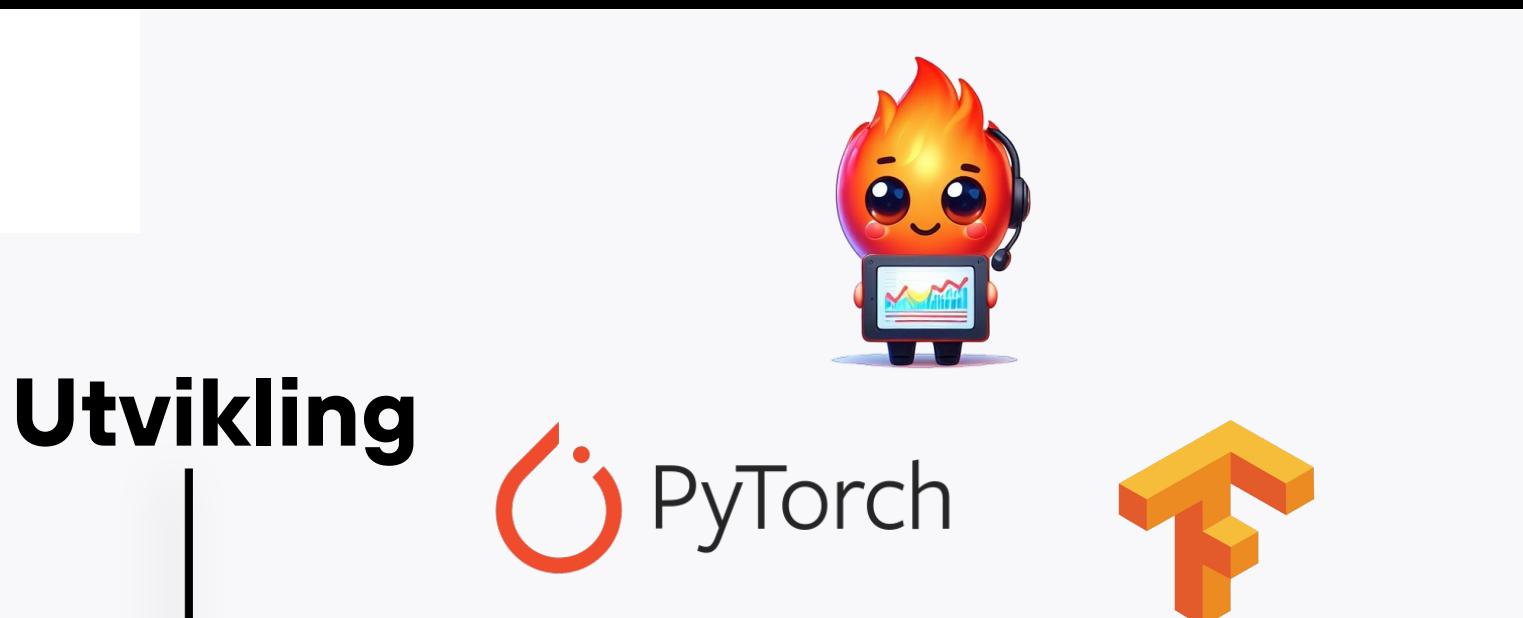

### **Implementering**

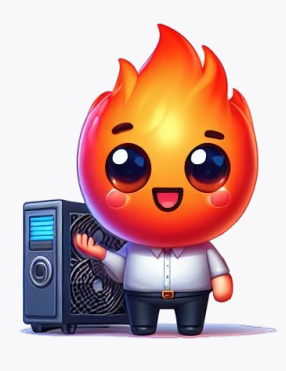

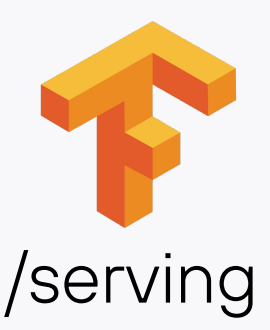

#### grafopptak, skripting, sporing, eksport

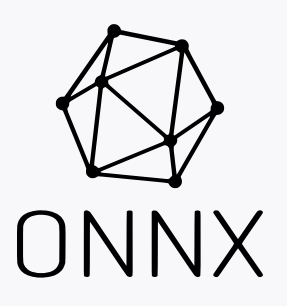

graf-kjøreomgivelser, kompilatorer, tjenesteplattformer

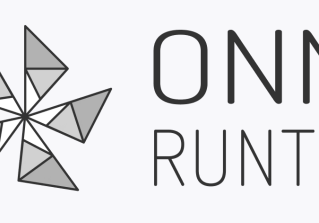

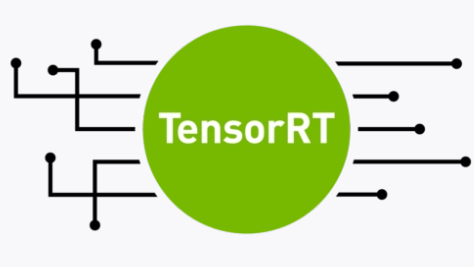

Vi må stoppe portvoktingen av AI teknologi!

Ikke lås teknologien bak en API!

Ikke standardiser og dermed begrens alle til en modellarkitektur!

Ikke la overdrevent rigide programvareløsninger stagnere forskningen!

AI er for nytt og viktig til å gi opp her!

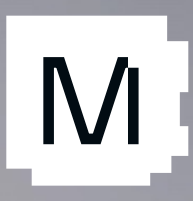

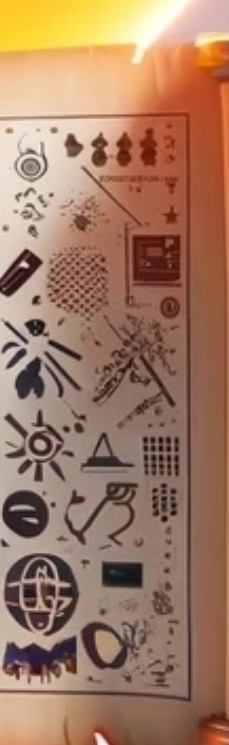

## Modular's tro

## Mojoky Etnytt programmerins -språk somgir *deg* superkrefter

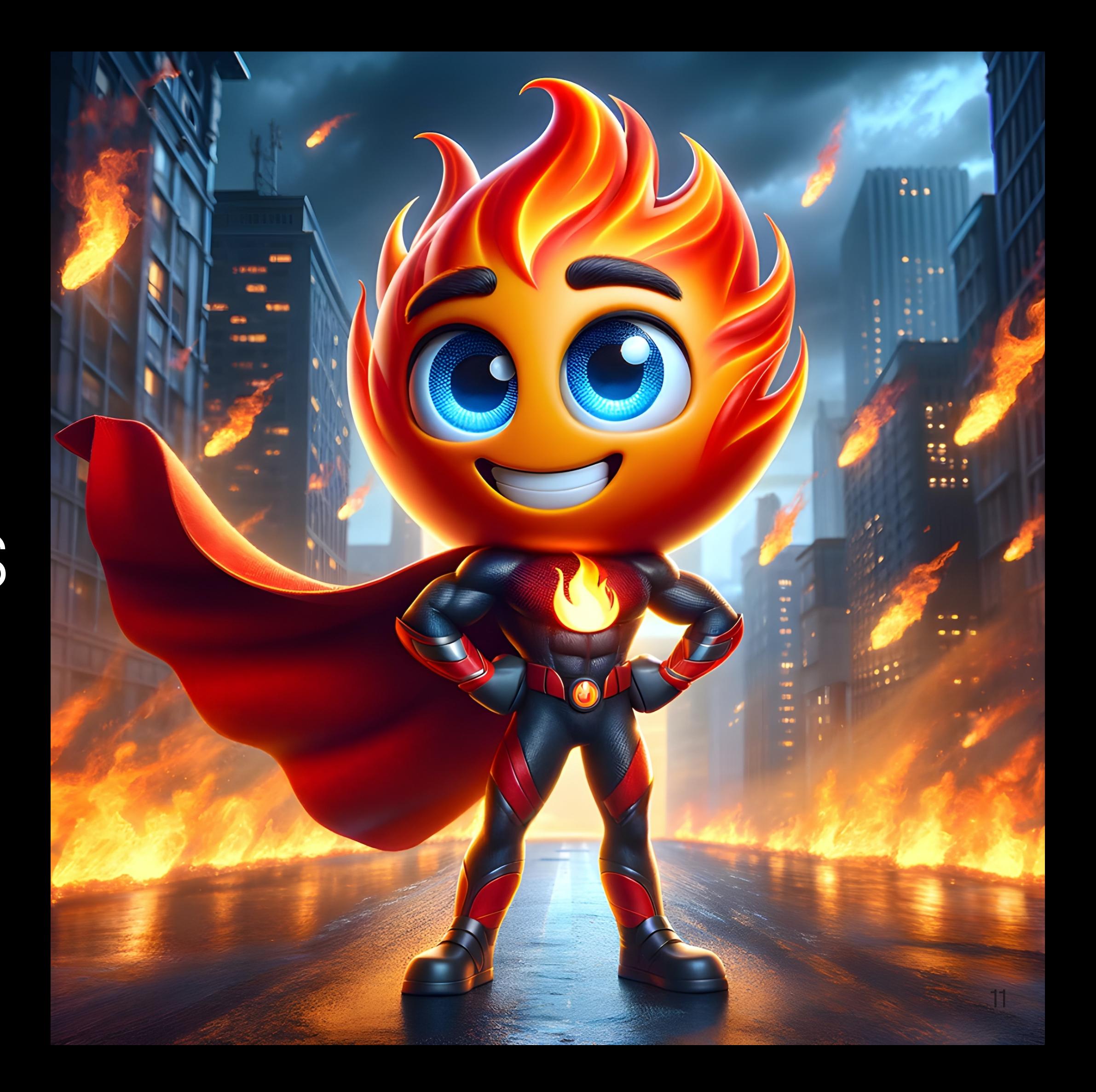

### Dette er den eneste måten å levere det beste kvalitetsresultatet på!

- Naturlig verktøyopplevelse med debugger osv.
- Python gir ikke generell støtte på tvers av CPUer.
- Punktløsninger, verktøy av forskningskvalitet osv. generaliserer ikke.

- En konsistent visjon
- Langsiktig planlegging og forpliktelser
- Tilstrekkelig finansering for utviklingen
- Evnen til å tiltrekke spesialisert talent
- Stort målmarked av utviklere Mojo (https://www.mail.com/web/state for Jupyter, VSCode,

### Byggeetnyttspråk?

#### Men dette krever:

LSP, REPL og debugger

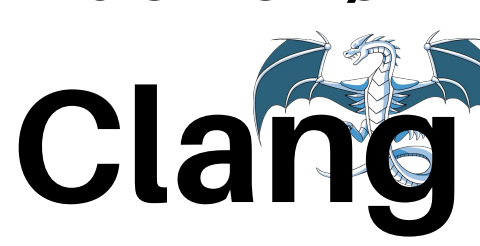

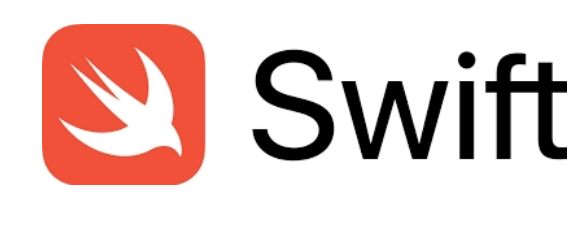

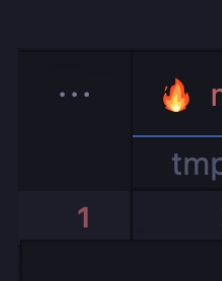

#### function

Maps a fun simd width

**Parameters** 

simd\_wid func: The

Args:

size: The

fn vectorize[simd\_width: Int, func: fn[Int](

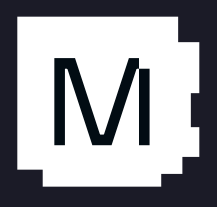

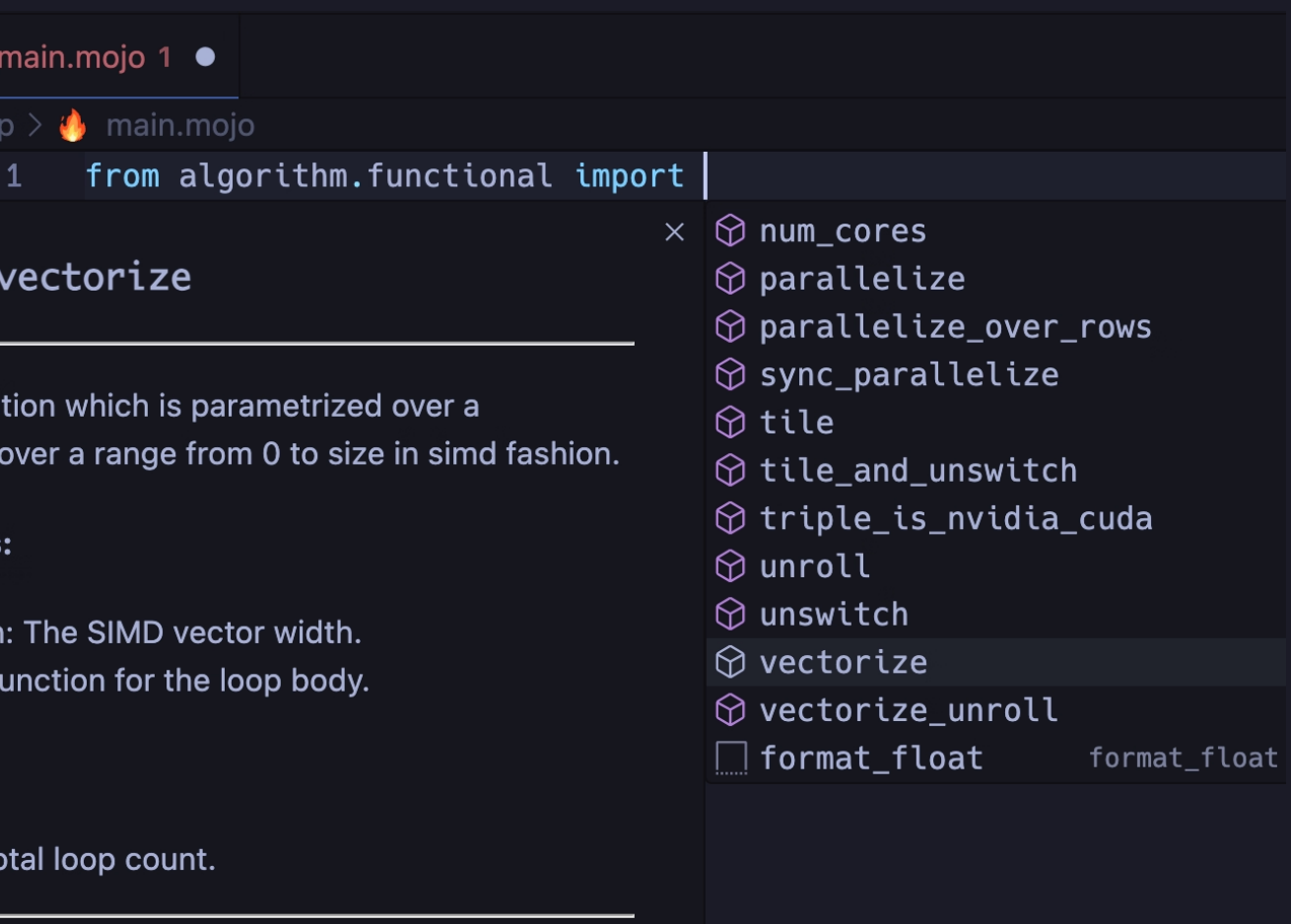

### Og vi har gjørt dette før:

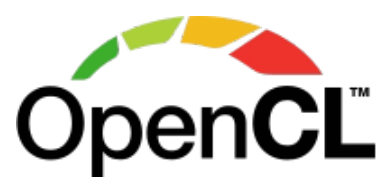

#### Møt AI-utviklere der de er, og løft dem opp

- Kompatibel PyTorch, JAX og TensorFlow erstattning
- Få bedrifts-AI-utviklere ønsker å skrive om modellene sine

Modular AI programvare

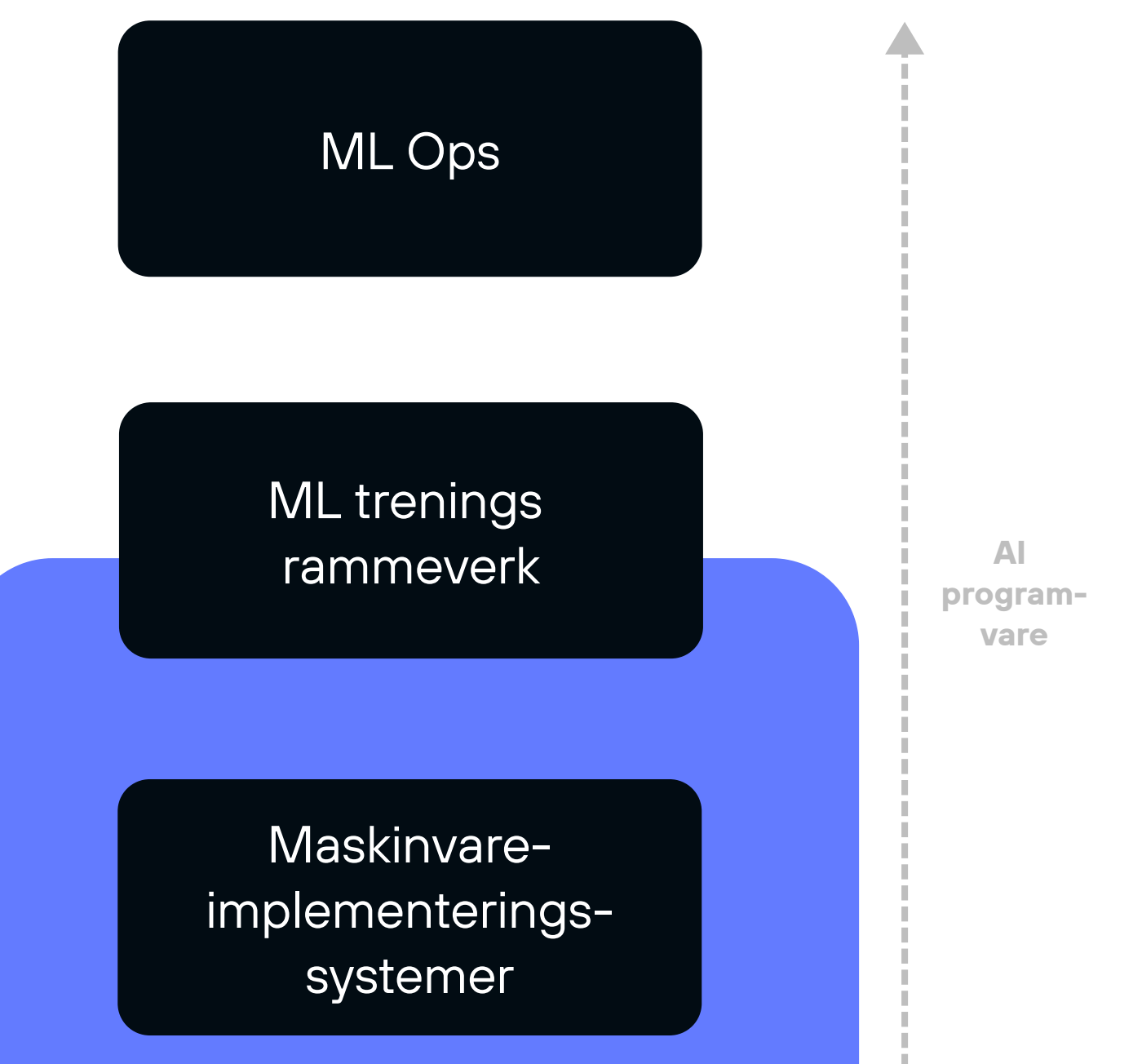

- $\bullet$ Start med det mest utfordrende: Kompilatorer, språk, kjøreomgivelse
- Optimaliser for best multig utvikleropplevelse, ikke raske resultater
- $\bullet$ Vi har arbeidet med dette i mange år!

### Foren AI fra bunnen av

#### Ombygging av hele AI-stakken fra bunnen av

#### *Katalyser forskning*, men vær ikke et forskningsprosjekt!

- Vi har lært mye de siste ~10 årene innen AI-infrastruktur
- Bring beste praksis-teknikker inn i ett system
- Design programvare fra første prinsipper

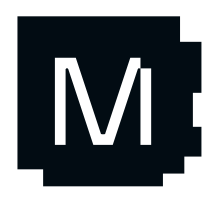

Moderne programmeringsspråkfunksjoner

Metaprogrammering

Høykvalitets utviklingsverktøy

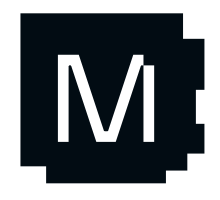

#### Programmerbarhet

**Overmengde** av Python

# Mojo<br>Superkrefter

Systemnivåkntroll av implementering

Abstraksjoner **uten kostand**

Automatisk justering

**Moderne** programmeringsspråkfunksjoner

> Eksponentiell hastighetsøkning over Python

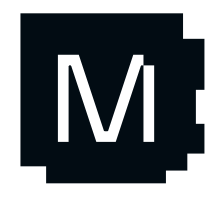

Ytelse

02

Metaprogrammering

Høykvalitets utviklingsverktøy

#### Programmerbarhet

#### **Overmengde** av Python

# Mojo<br>Superkrefter

Systemnivåkntroll av implementering

Abstraksjoner **uten kostand**

Automatisk justering

Eksponentiell hastighetsøkning over Python

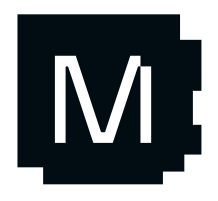

Ytelse

02

Moderne programmeringsspråkfunksjoner

Metaprogrammering

Høykvalitets utviklingsverktøy

#### Programmerbarhet

#### **Overmengde** av Python

# Mojo<br>Superkrefter

01

Verts- / akselerator-kode i samme fil

Samme kode fungerer på CPU og GPU

Integreres med **enhver akselerator** som støtter LLVM/MLIR

03

### Fleksibilitet

### Mojo O I etnøtteskal

### Designet for AI-utviklere

• men ikke begrenset til AI

- Python syntaks og økosystem
- Systemnivåkontroll og ytelse

### Kombinerer det beste fra Python og C

- Tar i bruk de beste kjente teknikkene
- Bygget fra bunnen av med MLIR

### Best i klassen

for c in text:

while True:

...

### IV

```
fn bpe_encode(inout tokens: DynamicVector[Int],
               text: String, inout tok: Tokenizer):
         tokens.append(tok.find(c))
        for i in range(len(tokens) - 1):
            let str = (tok.vocab[tokens[i]] + tok.vocab[tokens[i + 1]])
           let id = tok.find(str)
             if id != -1 and tok.scores[id] > best_score:
                 best_score = tok.scores[id]
                best_id, best\_idx = (id, i)if best_idx == -1:
             break
        tokens[best_idx] = best_id del tokens[best_idx + 1]
```
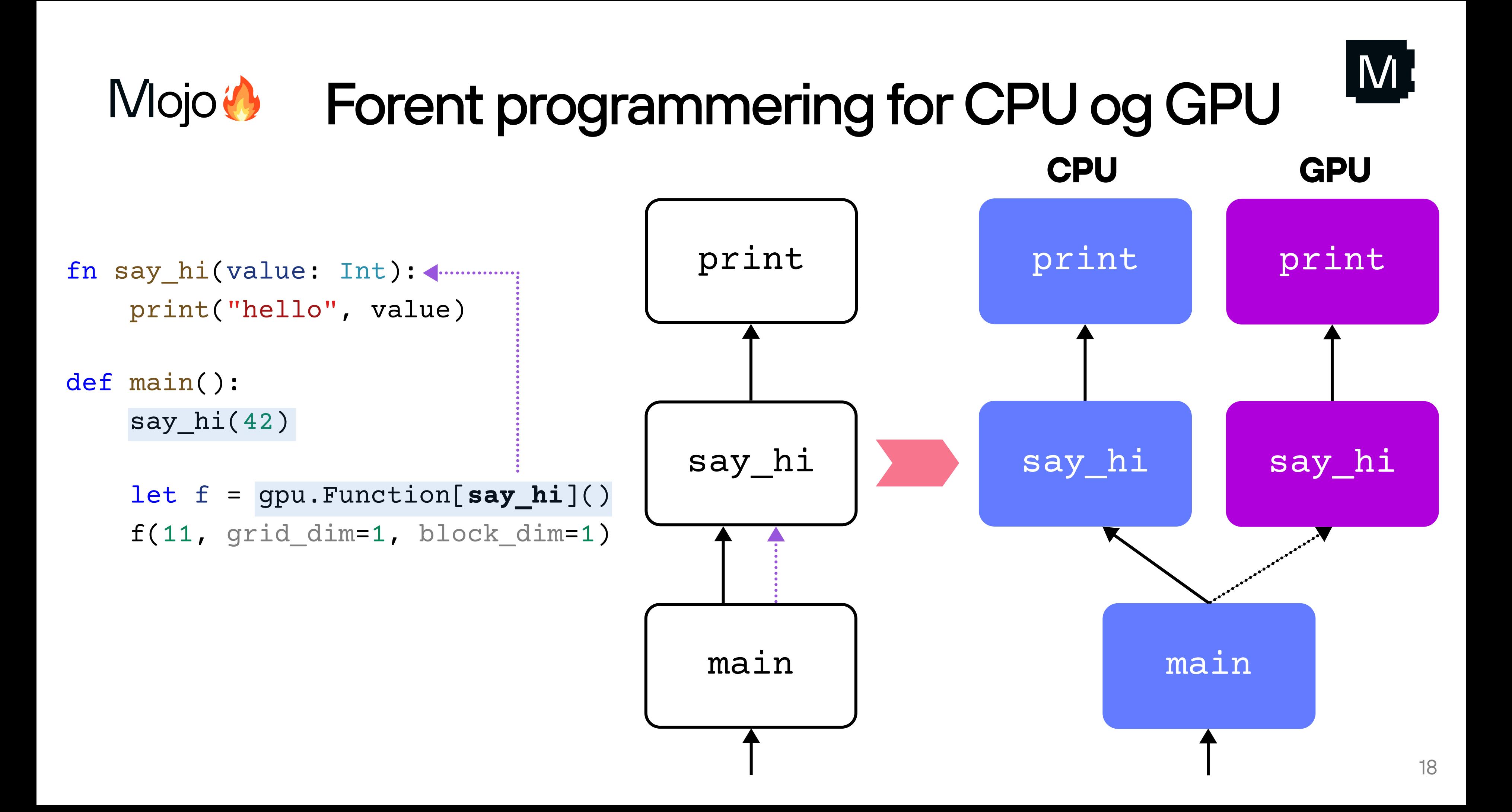

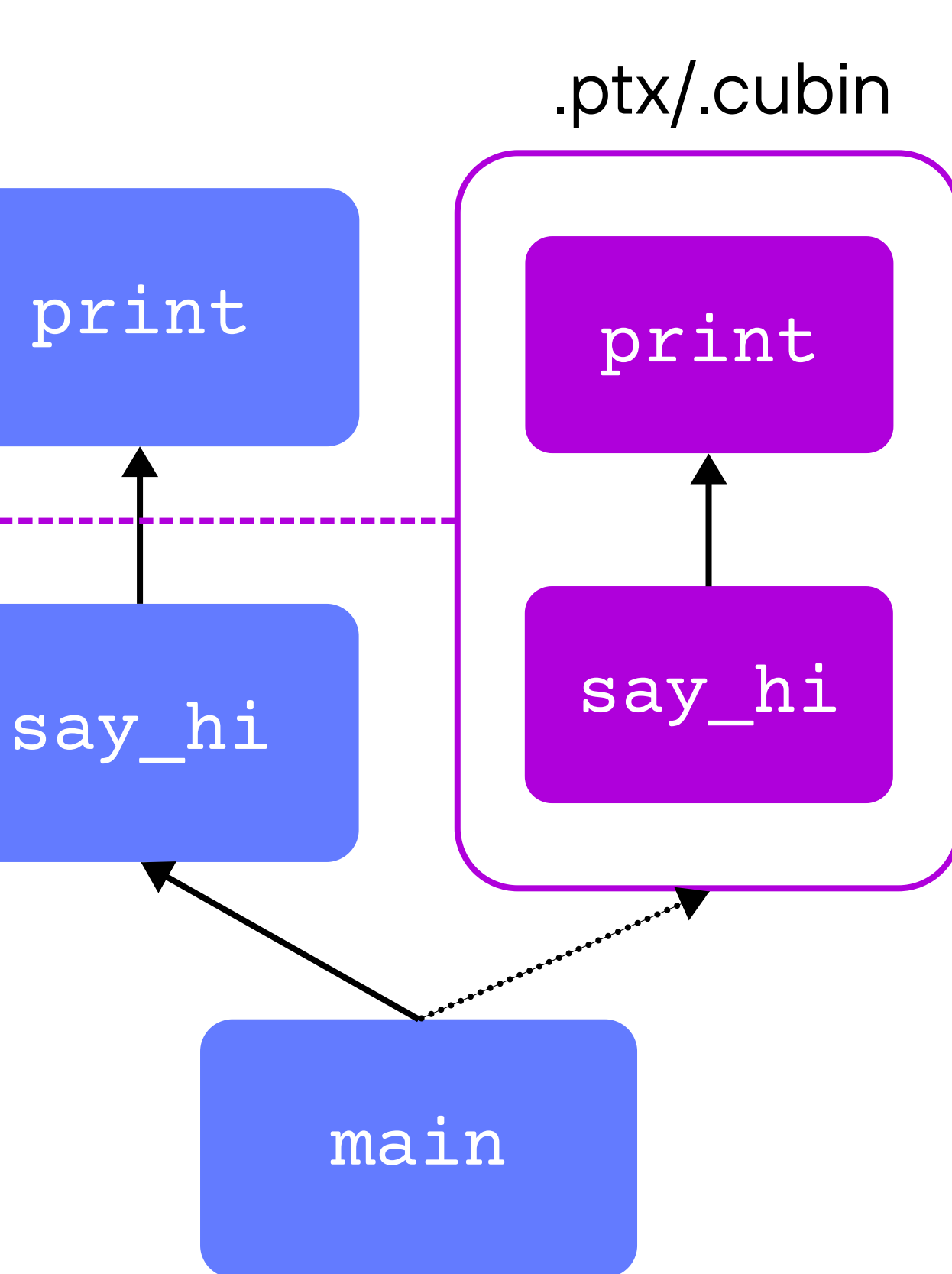

### Mojo $\bigcirc$  Delt kompilering

```
fn say_hi(value: Int):
     print("hello", value)
```

```
def main():
    say hi(42) alias say_hi_ptx = (
         ".visible .entry say_hi() { ..."
 )
     let f = gpu.Function[say_hi_ptx]()
     f(11, grid_dim=1, block_dim=1)
```
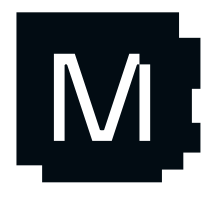

- $\bullet$ Uavhengig IR (mellomrepresentasjon)
	- Maskinvareuavhengig representatsjon
- $\bullet$ JIT kompiler (just-in-time)
	- $\bullet$ Automatisk tilpasning
- $\bullet$ **Elaborator** 
	- $\bullet$ Parametrisk funksjonsinstansering

#### **Optimisert** målspesifkk IR

**Maskinvare** uavhengig

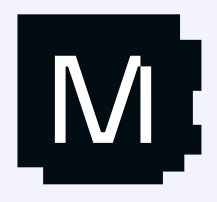

**Maskinvare** spesifikk

#### Kildekode

Parametrisk, uavhengig IR

#### Elaborator

#### LLVM IR

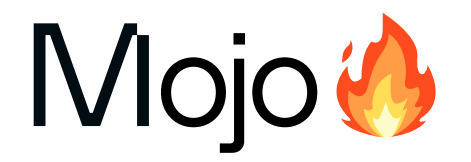

### Kompilatorteknologi

## Mandelbrot

Mojo to er 68000 ganger raskere enn Python

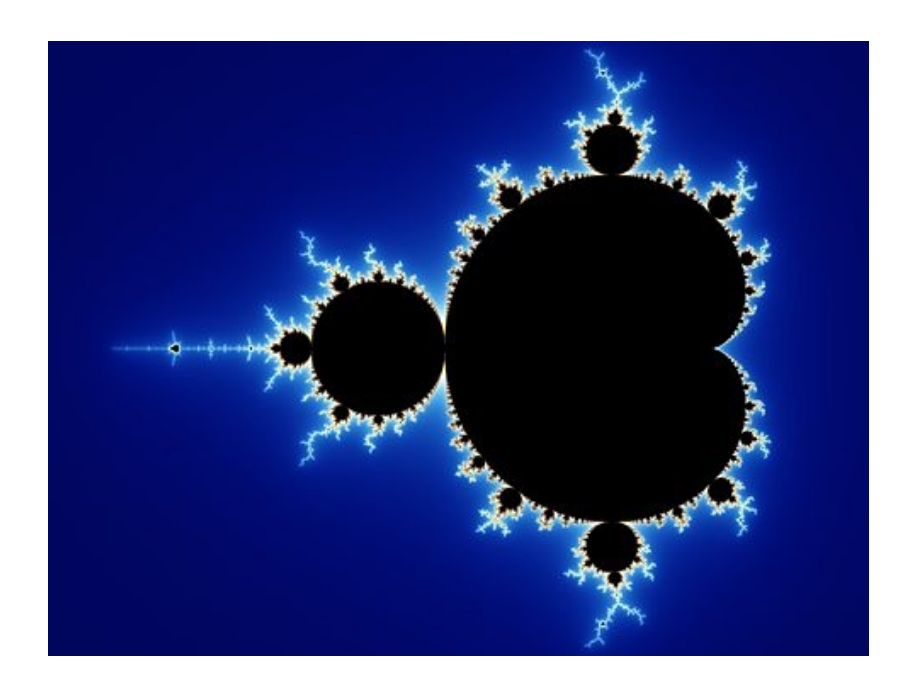

```
 var in_set_mask: SIMD[DType.bool, simd_width] = True
 for i in range(MAX_ITERS):
     if not in_set_mask.reduce_or():
         break
    in\_set\_mask = z.squared\_norm() \leq 4 iters = in_set_mask.select(iters + 1, iters)
     z = z.squared_add(c)
```
return iters

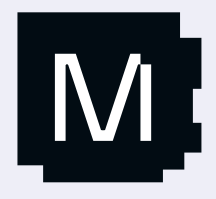

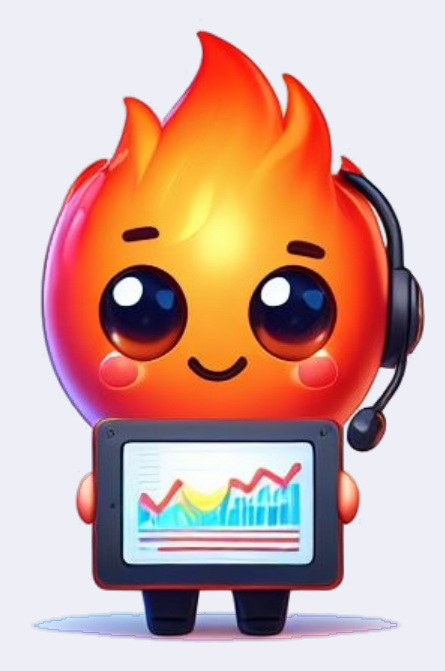

### Mandelbrot ytelse

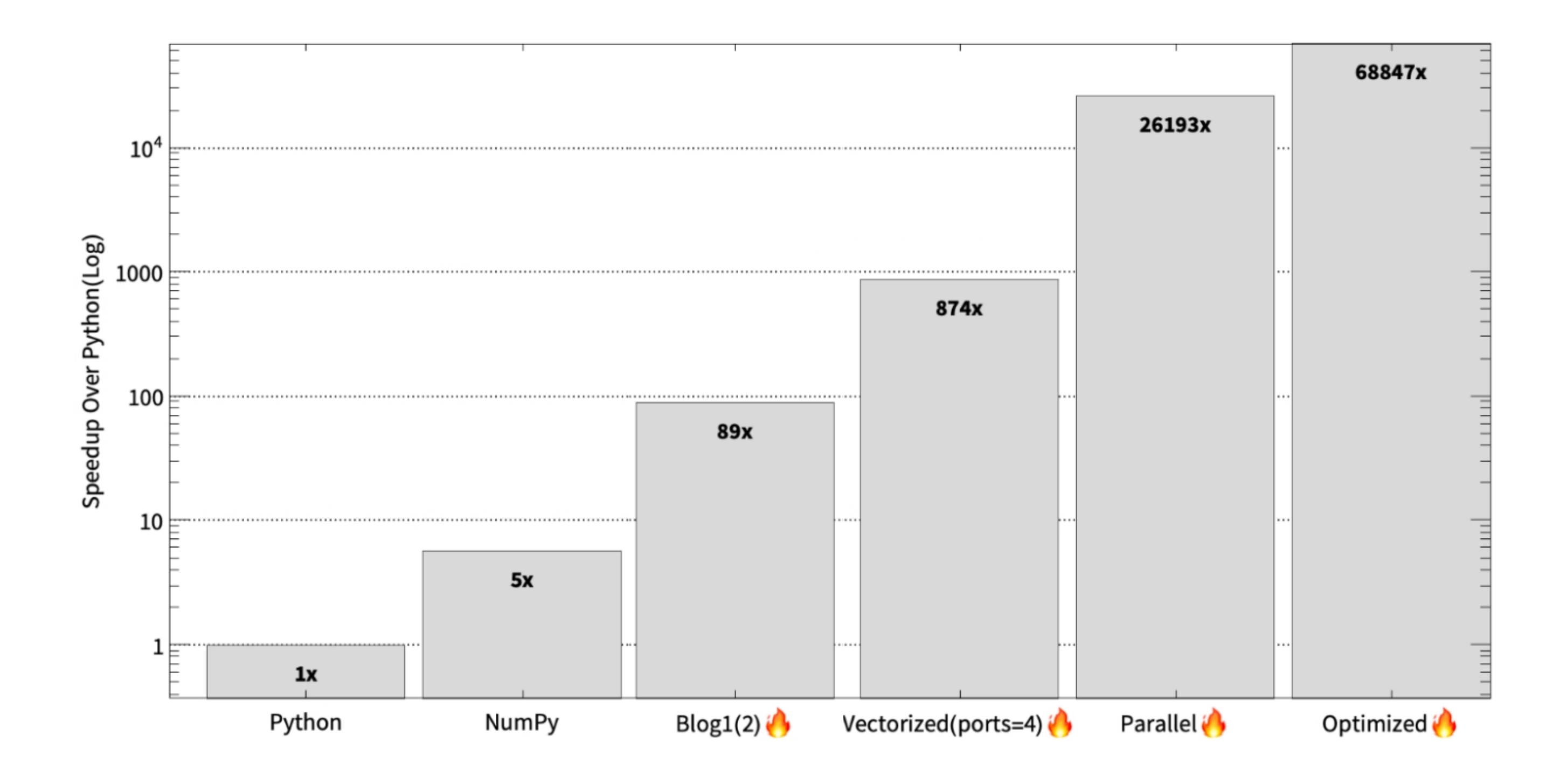

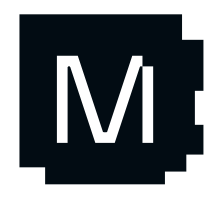

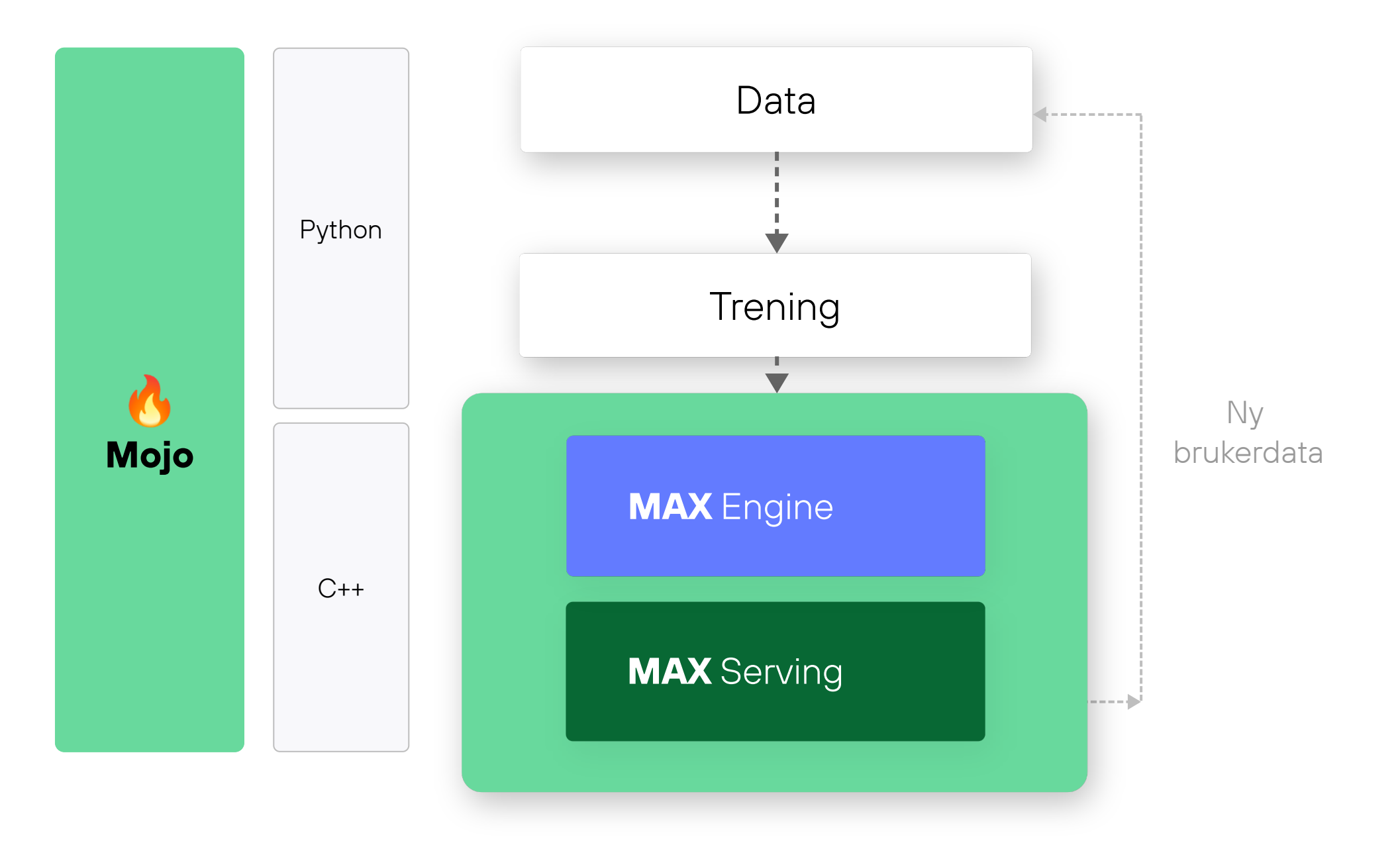

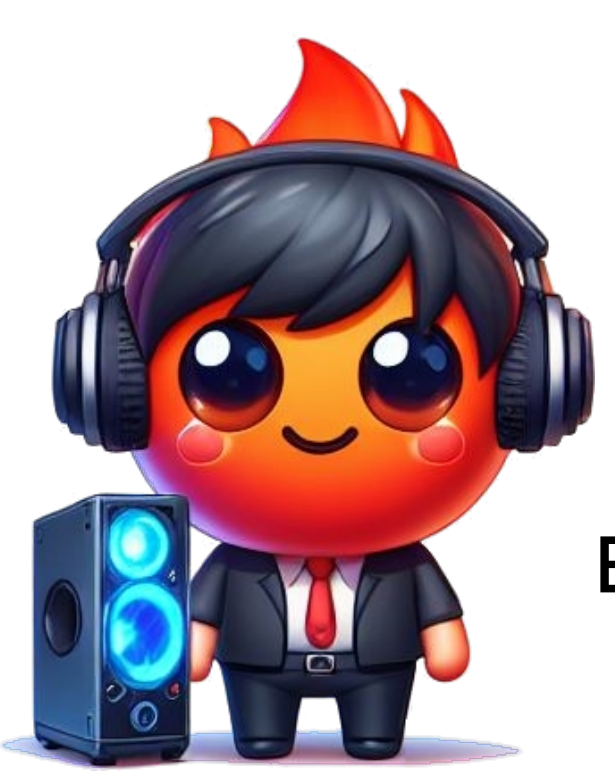

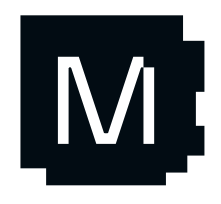

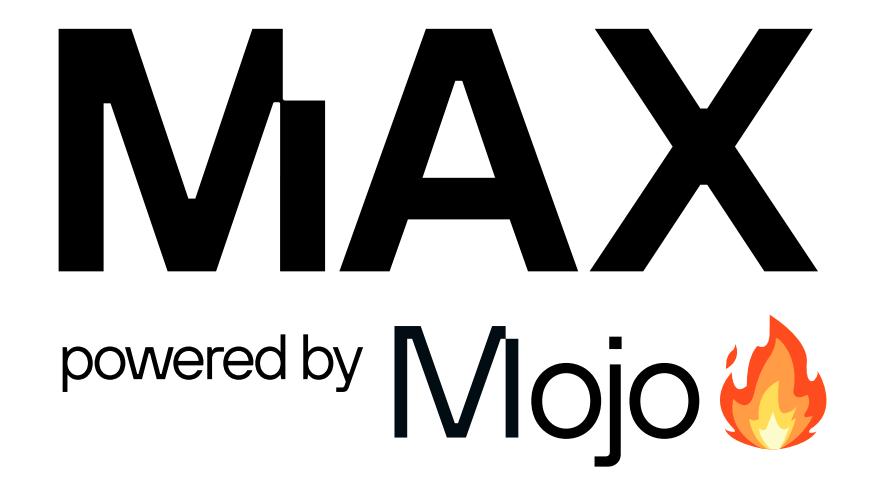

#### AI motor APIer

Graf APIer

CPU kjerner

**GPU kjerner** 

**Brukerdefinerte** operasjoner

Registering av operasjoner

Full kompatibilitet med alle operasjoner.

Det "beste PyTorch du kan få!"

Best ytelse og lav ventetid rett ut av esken.

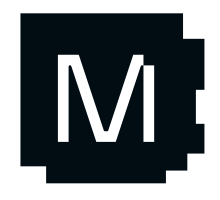

Drop-in kompatibilitet for PyTorch, JAX, TensorFlow osv. for bedrifter

### **MAX** Hva er fordelene?

XLA-stil automatisk sammensmelting, minneplanlegging, støtte for heterogen beregning.

Full generell støtte for dynamiske tensor dimensjoner, kontrollflyt, osv. osv.

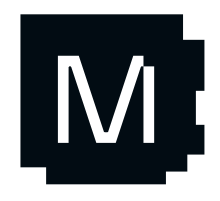

Best GPU- og CPU-ytelse på et bredt spekter av MLgrafer

02

Full kompatibilitet med alle operasjoner.

Det "beste PyTorch du kan få!"

Best ytelse og lav ventetid rett ut av esken.

Drop-in kompatibilitet for PyTorch, JAX, TensorFlow osv. for bedrifter

### **MAX** Hva er fordelene?

XLA-stil automatisk sammensmelting, minneplanlegging, støtte for heterogen beregning.

Full generell støtte for dynamiske tensor dimensjoner, kontrollflyt, osv. osv.

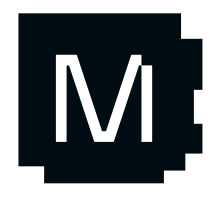

Best GPU- og CPU-ytelse på et bredt spekter av MLgrafer

02

Full kompatibilitet med alle operasjoner.

Det "beste PyTorch du kan få!"

Best ytelse og lav ventetid rett ut av esken.

Drop-in kompatibilitet for PyTorch, JAX, TensorFlow osv. for bedrifter

### **MAX** Hva er fordelene?

01

Fra lavnivå AI-motor styring og hele veien opp til å skrive dine egne API-er.

03

#### Utvidbarhet og enkelt å tilpasse som ingen andre løsninger tilbyr

#### Målgruppe

- Avanserte brukere, entusiaster, forskere
- Programvarebiblioteksutviklere

#### Funksjoner

- Lettvekt og enkel, men kraftig
- Skriv AI modeller direkte i Mojo
- Direkte, fleksibel tilgang
- Familiaritet: Grafer og matematiske operasjoner
- Full kontroll over modellen
- Ingen avhengighet av Python eller rammeverk
- Enkel å kompilere og distribuere

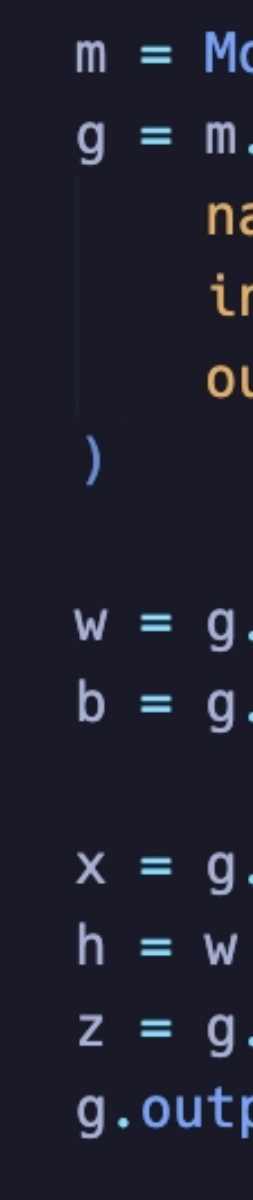

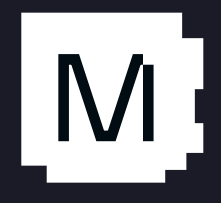

## MAX Graf APIer

```
odule()
.graph(
ame="example",
nputs=m.types(m.f32(1, 28, 28, 1)),
utputs=m.types(m.f32(1, 28, 28, 1)),
```

```
.constant(w_data)
.constant(b_data)
arg(0)Q x + brelu(h)put(z)
```
### **MAX** Arbeide med grafer

Når grafen er bygd, kan du

- $\bullet$ skrive den ut
- $\bullet$ lagre den
- $\bullet$ utføre den

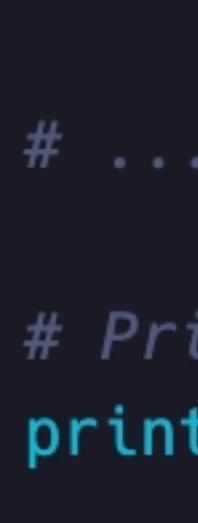

# Save g.save("path/to/my/model")

# Or execute via Engine APIs! print(session.execute(g, inputs))

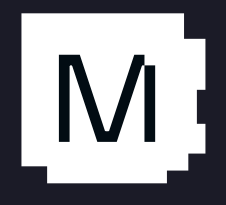

#### $var$  g = m.graph(...)

 $# \ldots$  add ops ...

# Print the graph  $print(str(g))$ 

# MAX Graf APIer

```
@value
struct RMSNorm:
     var eps: Float32
     var weight: Symbol
    def __call__(self, input: Symbol) -> Symbol:
         scale = G.rsqrt(G.mac) input **2.0, dim =-1) + self.eps)<br>return input * scale * self.weight
```
### Det er veldig enkelt å bygge kjente AInettverksabstraksjoner

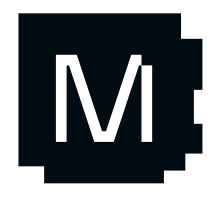

# MAX Graf APIer

```
@value
```
struct TransformerBlock(CollectionElement):

```
var attention: Attention
var feed_forward: FeedForward
var attention_norm: RMSNorm
```

```
var ffn_norm: RMSNorm
```

```
def call (self, x: Symbol, pos: Symbol, freqs_cis: Symbol, inout cache: KVCache
 -> Symbol:
   normal = self.attention\_norm(x)attention_out = self.attention(normed, pos, freqs_cis, cache)
   h = x + attention_out
    return h + self.feed_forward(self.ffn_norm(h))
```
Full kontroll over hvordan kildekoden kjøres… med automatisk sammensmelting og andre optimaliseringer

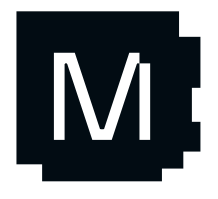

# MAX + Mojo

struct BPETokenizer:

```
var sub_tokens: _SubTokenToIdMap
var reverse_id_map: _SubTokenToIdMap
var _sub_token_infos: DynamicVector[_SubTokenInfo]
var _sub_token_id: Int
var vocab: DynamicVector[StringRef]
var vocab_size: Int
def encode(self, str: StringRef) -> EncodedSentence:
    output = EncodedSentence()
```
Selvfølgelig kan du srikve høy-ytelses tokenisering direkte i Mojo og laste eksisterende modell-vekter

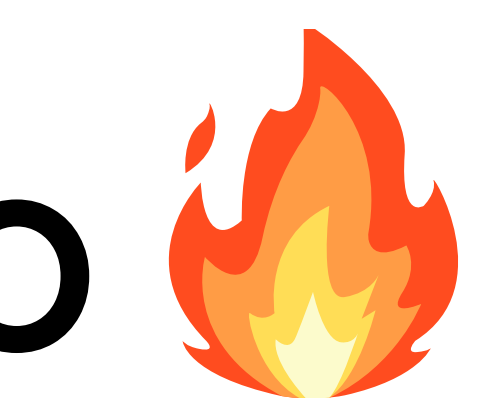

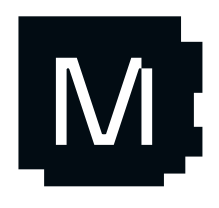

### **PyTorch** brukerdefinerte operasjoner - byggeprosess

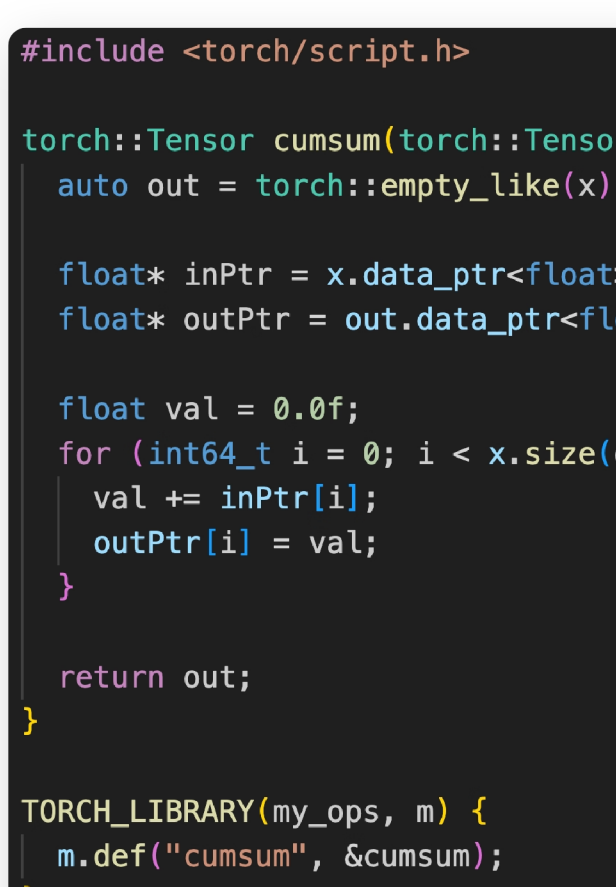

#### **C++ CMake**

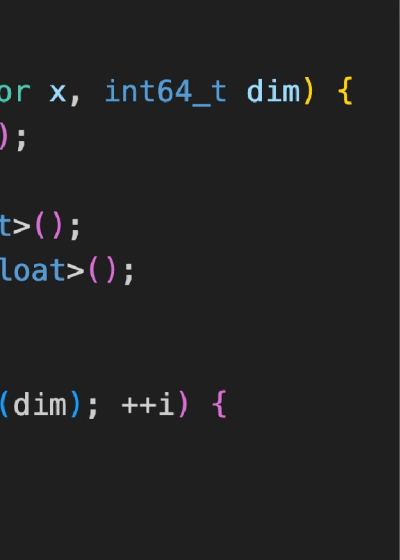

cmake\_minimum\_required(VERSION 3.1 FATAL\_ERROR project (cumsum)

find\_package(Torch REQUIRED) set(CMAKE\_CXX\_FLAGS "-03 -Wall -Wextra")

add\_library(cumsum SHARED "src/cumsum.cpp") target\_compile\_features(cumsum PRIVATE cxx\_std |target\_link\_libraries(cumsum "\${TORCH\_LIBRARIE

#### **Python**

import torch torch.ops.load\_library("build/libcu print(torch.ops.my\_ops.cumsum(torch

cmake -DCMAKE PREFIX PATH="\$(python3 -c 'import

print(torch.utils.cmake prefix path)')" .

```
torch.utils;
```
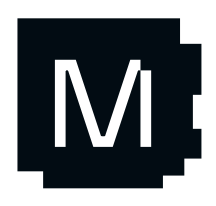

#### **CMake skript for å finne og bygge mot PyTorch**

### **MAX** Utvidbarhet

```
@register_max_op("torch.aten.cumsum")
fn cumsum(
   x: Tensor,
   dim: Int
) -> Tensor[x.type]:
    var out = empty_like(x)
    var indices = x.get_nd_indices()
    var val: x.ElemType = 0
    for i in range(x.shape[dim]):
        indices[dim] = i
        val += x.load(indices)
        out.store(indices, val)
```
return out

- @register\_max\_op("torch.aten.cumsum") fn cumsum(
	- x: Tensor,
	- dim: Int
	- ) -> Tensor[x.type]:
		- *var* out = empty\_like(x)
		- *var* indices = x.get\_nd\_indices()
		- *var* val: x.ElemType = 0
		- for i in range(x.shape[dim]): indices[dim] = i val += x.load(indices) out.store(indices, val)
		- return out

### Avanserte MAX optimaliseringer

Koden er fullstendig dynamisk, men modellen kan optimeres for statiske tensor-dimensjoner!

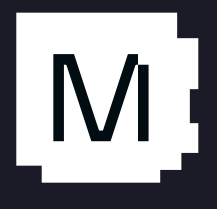

MAX kan "se inn i" dine operasjoner, som muliggjør:

- Grafoptimaliseringer
- Minneplanlegging
- Utsatt kompilering
- Spesialisering for maskinvare og modell
- Sammensmelting og omskrivinger

### GenAI utviklings eksempel: Stable diffusion

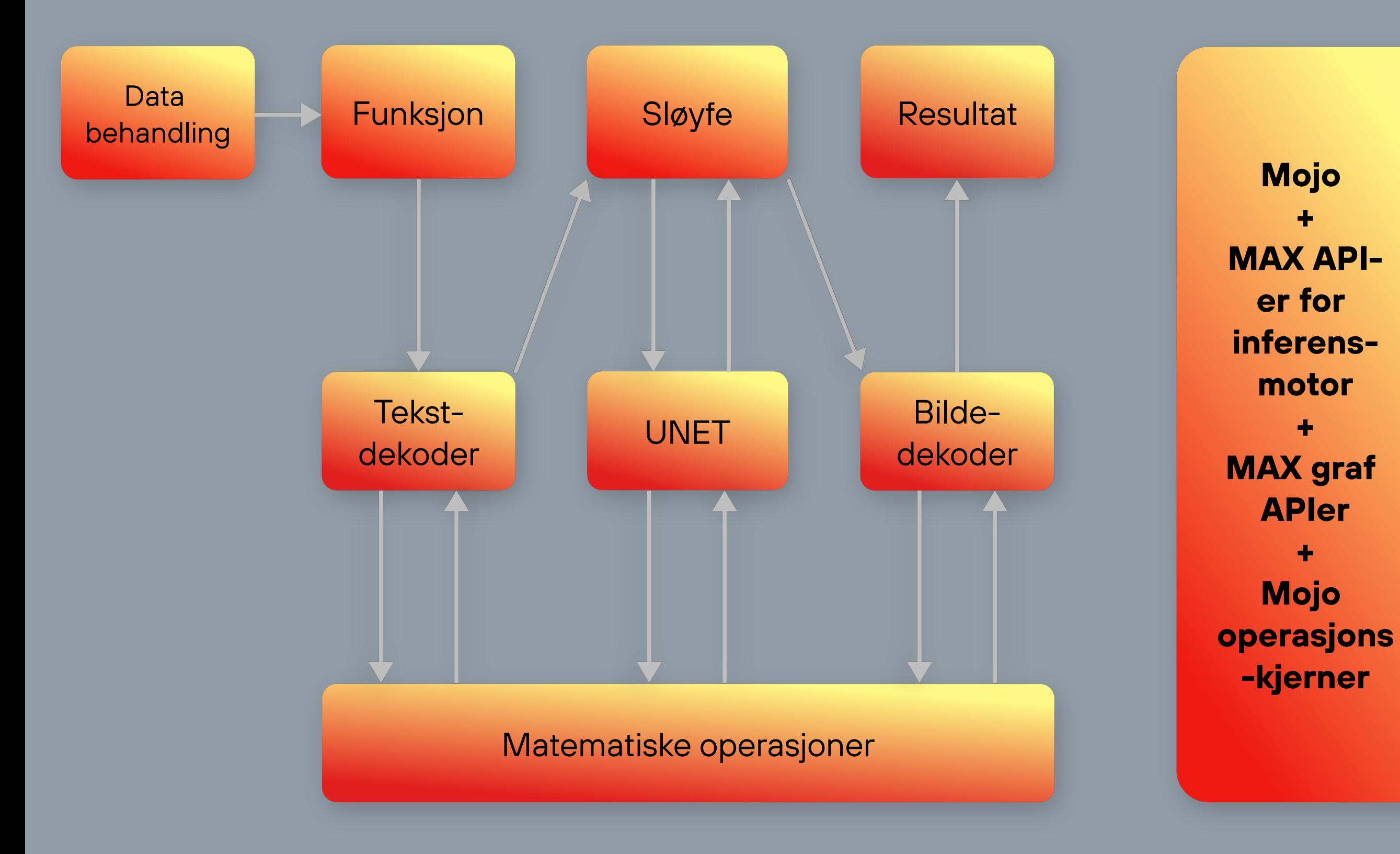

M

Ingeniør innen maskinlæring

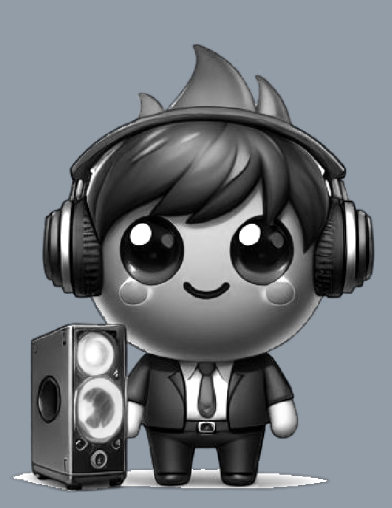

Dataanalytiker

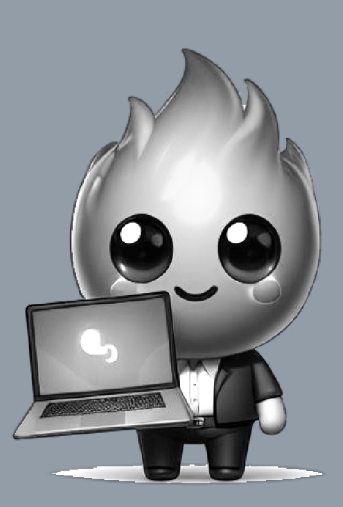

**96** 

Ingeniør innen maskinvareytelse

### **MAX** GenAI utvikling

- Sjekk ut llama.
- 30x mindre kildekode enn llama.cpp
	- $\bullet$ llama.cpp: ~ 12 000 linjer
	- llama. $\bullet$ : ~ 400 linjer
- $\bullet$ Full kontroll over inferensmodellene dine
- Ingen rammeverksavhengigheter
- Full kraft av Mojo

Designet for AI-forskere!

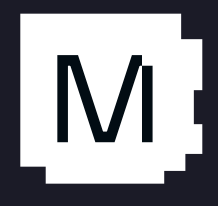

```
model = Llama2(MODEL_PATH)m = Module()model.buid(into(m, "llama_model")\text{compiled_model} = \text{engine.compile(m)}
```
Redusert kompleksitet ved distribusjon til produksjonsmiljø  $+$ Møt ventetid- og kostnadsbudsjetter

## Implementering

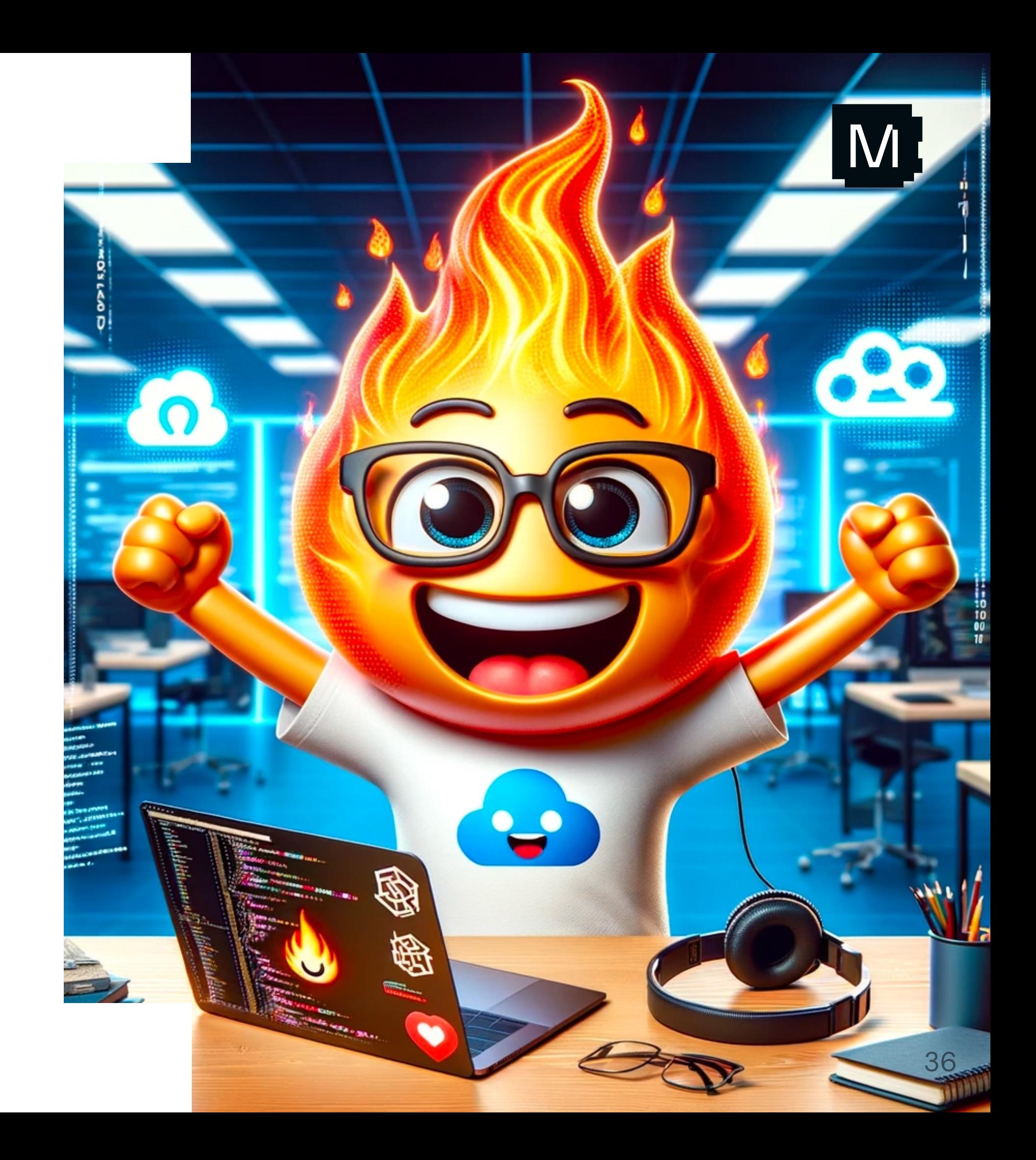

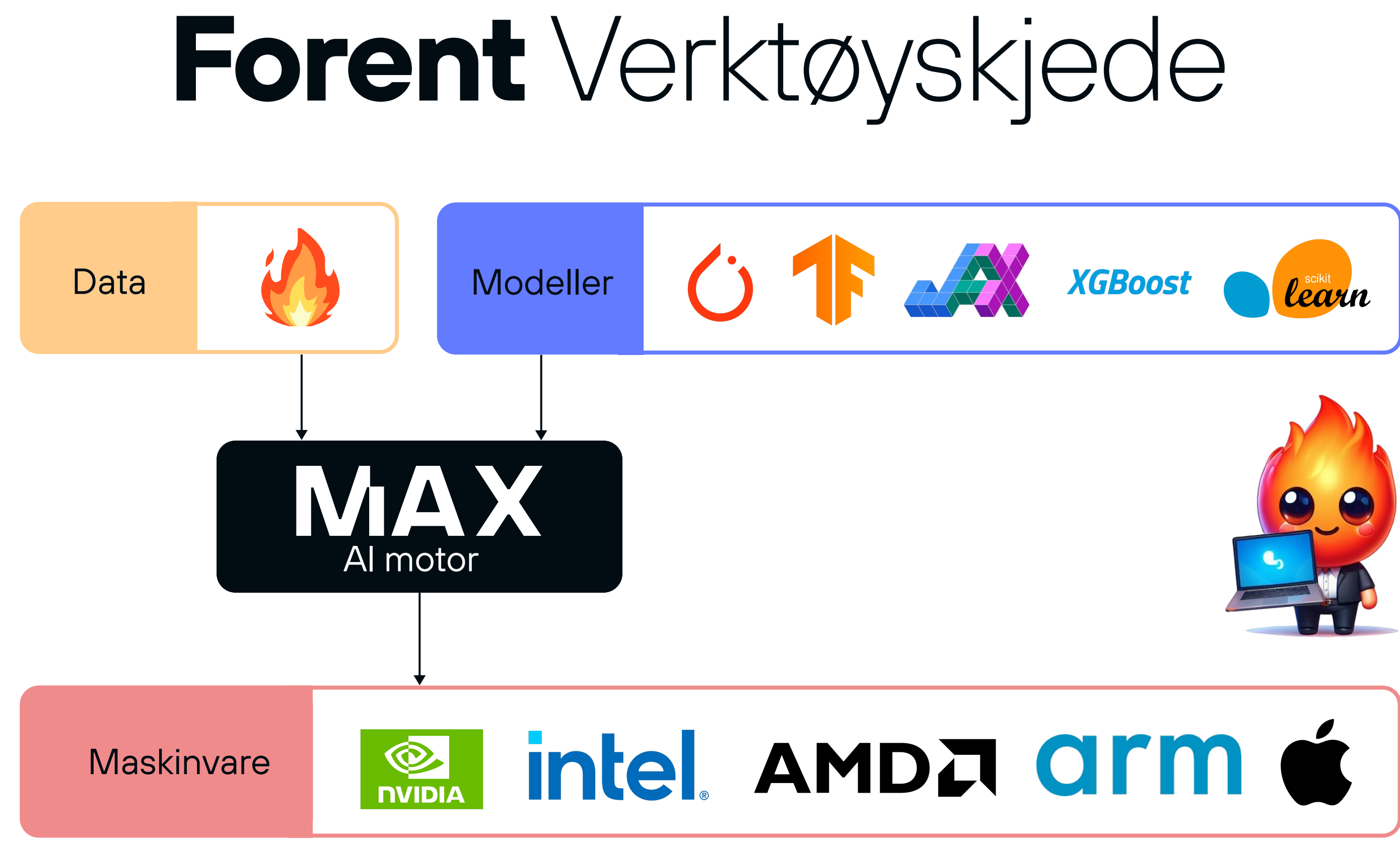

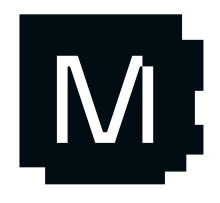

Bakoverkompatibel API/ABI

C/C++ programmer

For bruk med progarmmeringsspråket du foretrekker

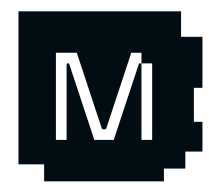

C-bibliotek

### **MAX** Enkelt å Integrere inferensemotoren i programvare

Bindninger for C-biblioteket

Python og Mojo **A** kode

Jupyter-notatbøker

### Python- og Mojo $\bigotimes$ pakker

Grensesnitt med Python diksjonarer, tupler, lister og numpy matriser.

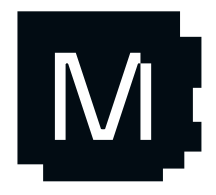

For bruk med progarmmeringsspråket du foretrekker

02

Bakoverkompatibel API/ABI

C/C++ programmer

### C-bibliotek

## **MAX** Enkelt å Integrere inferensemotoren i programvare

Bindninger for C-biblioteket

Python og Mojo **A** kode

Jupyter-notatbøker

### Python- og Mojo $\bigotimes$ pakker

Grensesnitt med Python diksjonarer, tupler, lister og numpy matriser.

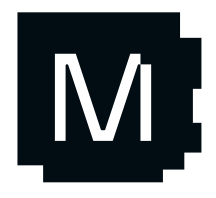

For bruk med progarmmeringsspråket du foretrekker

02

Bakoverkompatibel API/ABI

C/C++ programmer

### C-bibliotek

## **MAX** Enkelt å Integrere inferensemotoren i programvare

01

Åpen kildekode fra nVidia

KServe API: HTTP & gRPC

Flere ML- og DL-rammeverk

Avanserte funksjoner: Ensembles, forretningslogikk-skripting, osv.

03

### Modular baksystem for Triton Inference Server

FLOAT32 PÅ DE NYESTE PROGRAMVAREVERSJONER

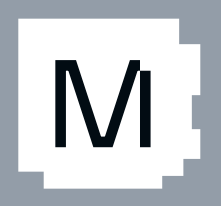

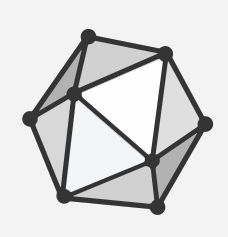

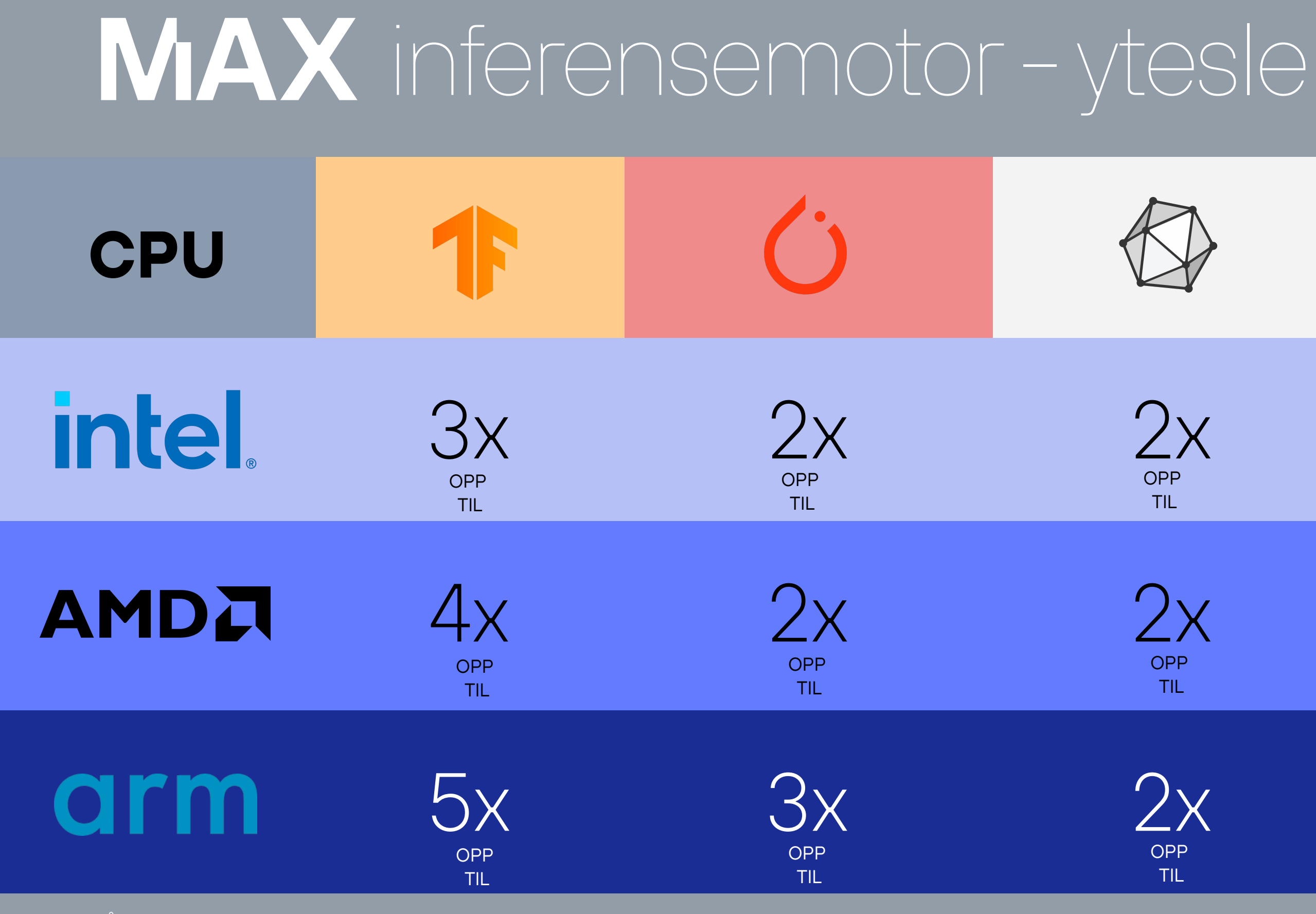

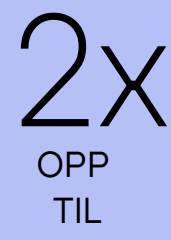

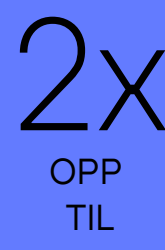

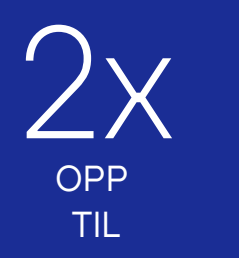

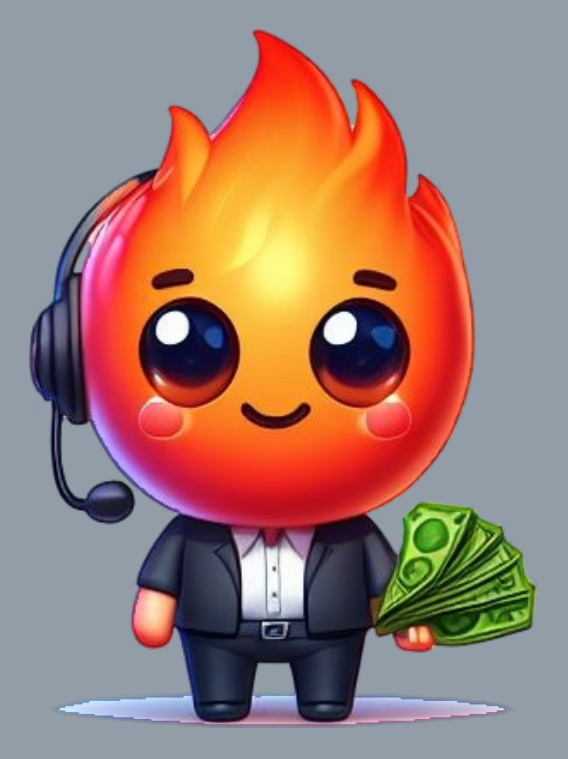

### Modular

# Mojoy

Last ned og eksperimenter nå! **[modul.ar/mojo](https://www.modular.com/mojo)**

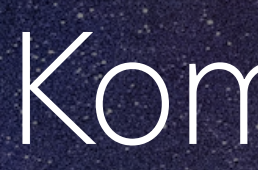

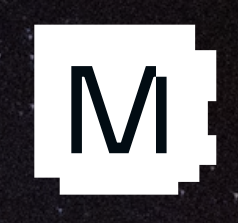

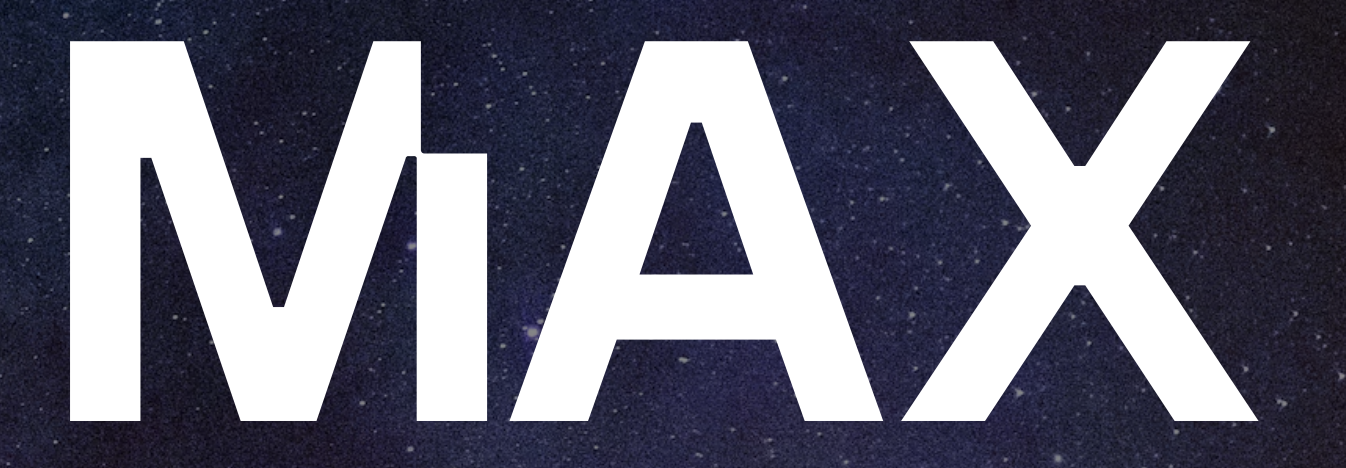

### Kommer våren 2024!

**[modul.ar/max](https://www.modular.com/max)**

## **Velkommen til vårt utviklergruppe!**

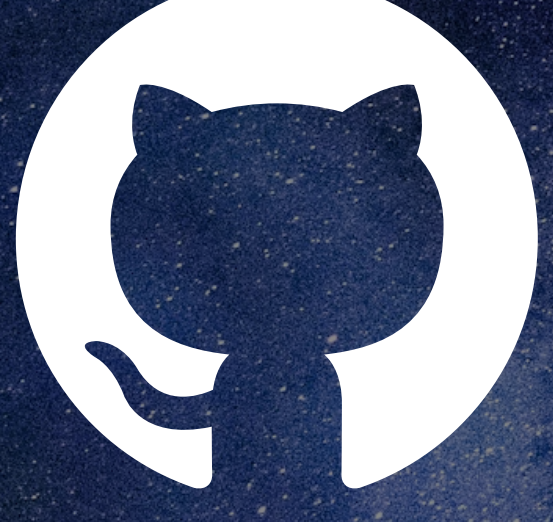

modul.ar/github modul.ar/discord

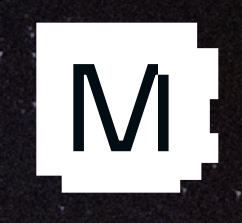

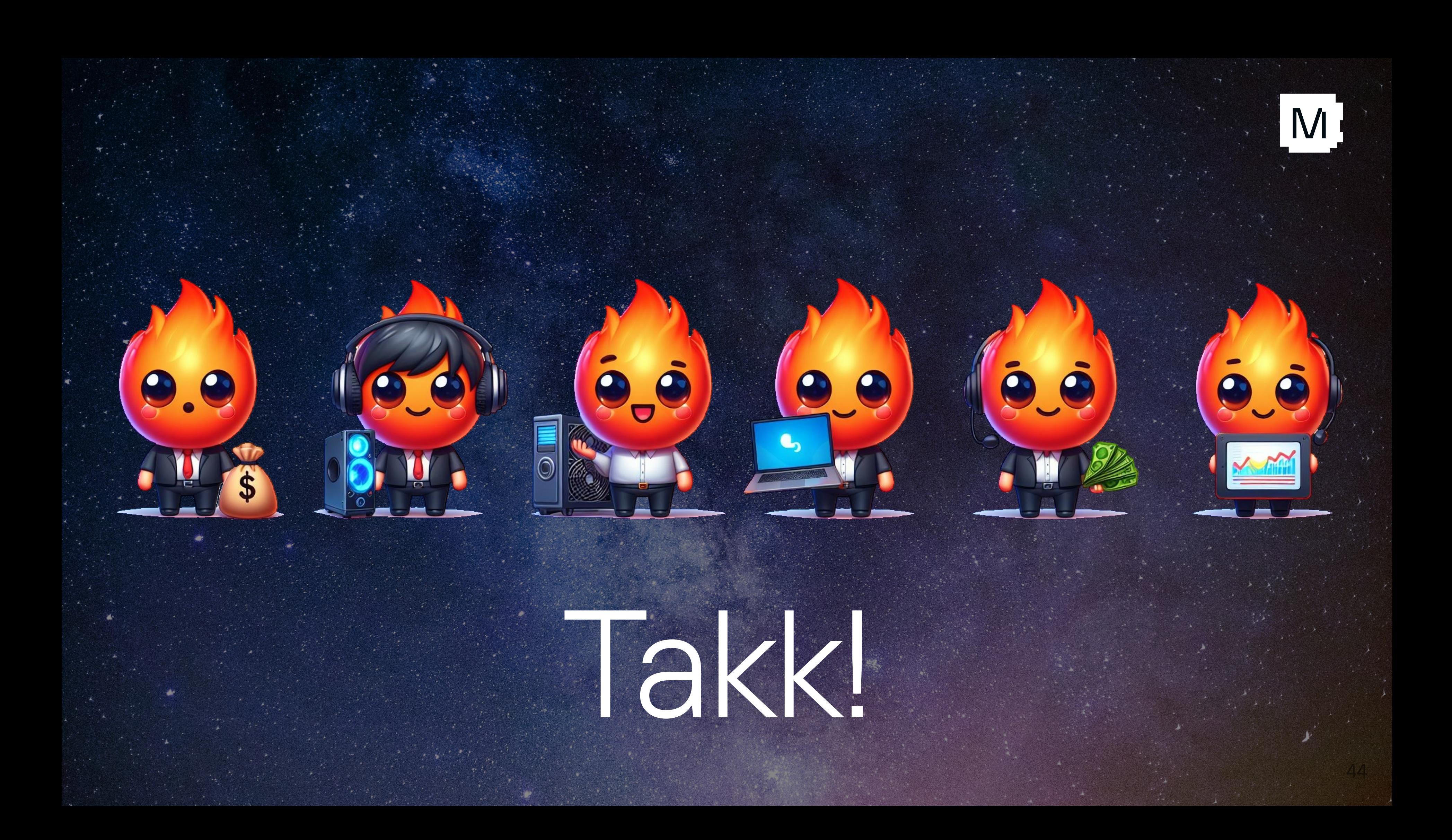